## **DEPARTMENT OF GEOLOGY AND GEOPHYSICS**

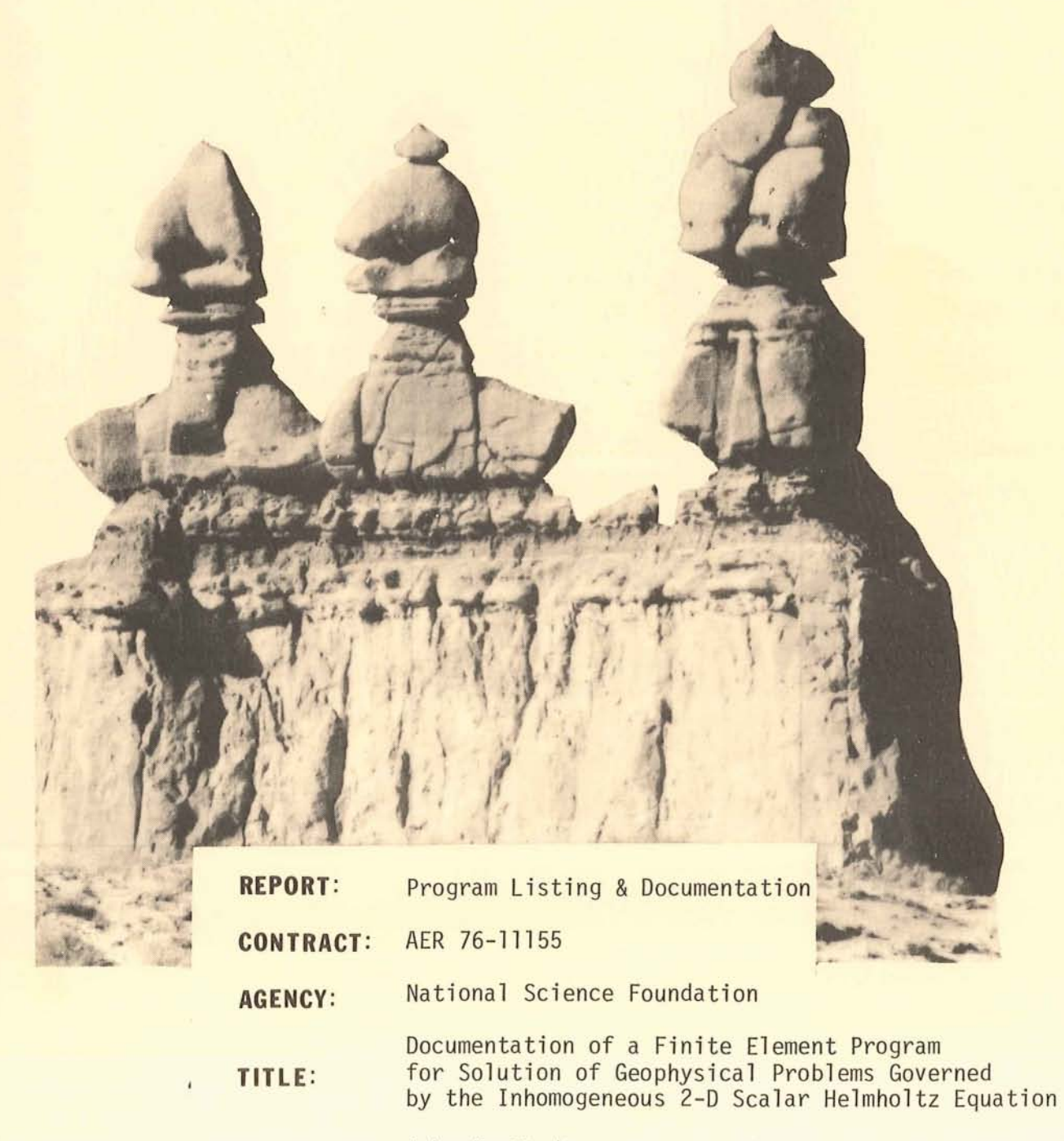

**AUTHORS :** John A. Stodt

**DATE:** July 1978

**UNIVERSITY OF UTAH SALT LAKE CITY, UTAH 84112** 

Documentation of a Finite Element Program for Solution of Geophysical Problems Governed by the Inhomogeneous 2-D Scalar Helmholtz Equation

by

John A. Stodt

### Acknowledgements

The author was supported from NSF contract No. AER 76-11155 while preparing this documentation.

### TABLE OF CONTENTS

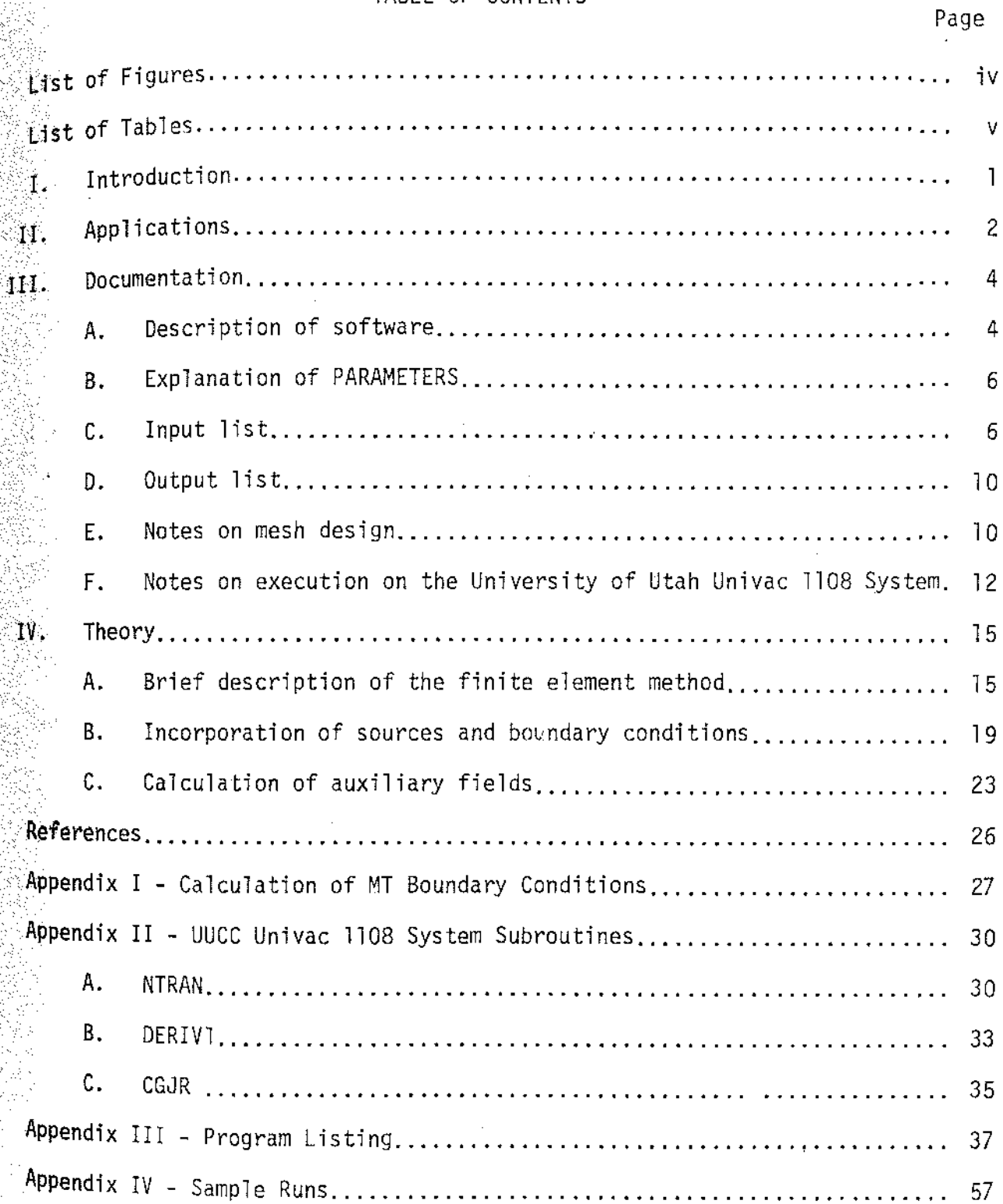

# List of Figures Page

 $\ddot{\phantom{a}}$ 

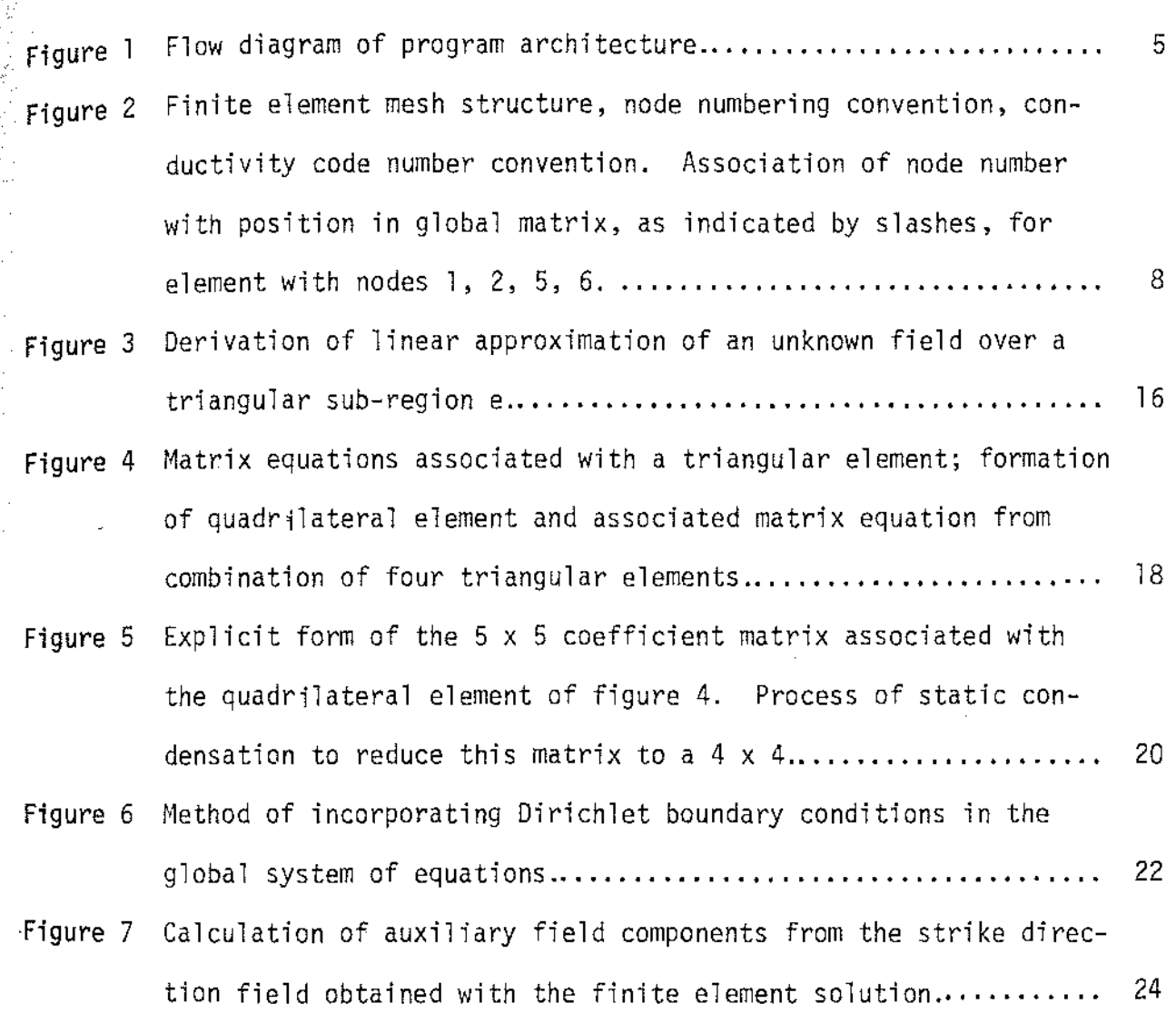

List of Tables

Page

Examples of physical problems governed by equation **1...... 2** 

#### I. Introduction

A two dimensional finite element program applicable to the numerical solution of a wide variety of geophysical problems has been developed at the University of Utah. Finite element programs to handle a number of geophysical problems were originally developed by Rijo (Rijo, 1977). Linear interpolation of the unknown field over triangular sub-domains of the region where a solution is sought was used in conjuction with the Galerkin technique to derive a system of linear equations which approximates the governing POE. The solution of this linear system of equations gives the approximate field values at the nodes of the discretized domain.

These programs have been modified and consolidated by the author into a single program which will handle the two dimensional magnetotelluric TE and TM mode problems, as well as the infinite line source problem. In addition, the element equations obtained from the finite element technique have been re-derived and re-programmed in a sufficiently general form so that any physical problem governed by the two dimensional inhomogeneous scalar Helmholtz equation may be handled with minor modifications to the program.

#### II. Applications

The finite element formalism developed in part IV of this documentation is applicable to any physical problem governed by the equation

I) 
$$
\frac{3}{2}(\frac{1}{k}\frac{\partial f}{\partial x}) + \frac{3}{2k}(\frac{1}{k}\frac{\partial f}{\partial z}) + pf = S
$$

#### where

 $k, p =$  physical property factors which may be functions of position over the domain where a solution is sought

s = source funcion

 $f \equiv$  unknown field for which a solution is sought

In practice, f, k, p, and s may be real or complex. Examples of some particular physical problems which are governed by this equation are given in Table 1. In Table 1 we make use of the following parameters:

 $z = j\omega\mu$ 

$$
\hat{y} = \sigma + j\omega \epsilon
$$

 $I = current strength$ 

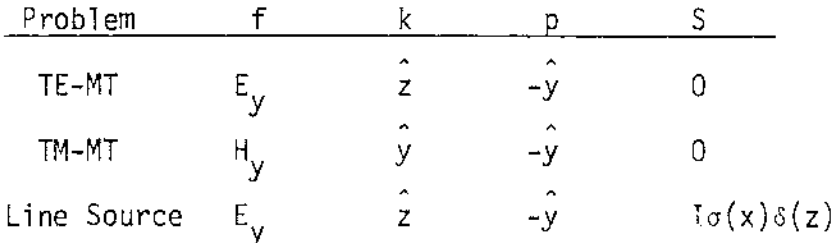

Table l. Examples of physical problems governed by equation 1.

 $2<sup>2</sup>$ 

The program for which this documentation is written solves the examples of Table 1, where f, k, and p are complex quantities. Any or all of  $\sigma$ ,  $\mu$ , and  $\epsilon$  may be considered piecewise constant functions of position. The DC resistivity problem, which is also goverened by equation 1 after Fourier transformation of the strike direction, is not incorporated in the same program since only real numbers are required for its solution. It is more efficient computationally to develop a program utilizing only real arithmetic when dealing with problems involving only real quantities. A program based on the theory outlined in part IV of this documentation which solves the DC problem is available at the Department of Geoloqy and Geophysics of the University of Utah as a separate program.

 $\frac{1}{2}$ 

 $\frac{1}{2}$ 

 $\pm$ 

In closing this section, it should be pointed out that an effort was made, through appropriate structuring, to produce a program which could be easily modified to handle other physical problems governed by equation 1 once the user has gained a rudimentary knowledge of both the program and the finite element method. Sufficient theory is hopefully provided in part IV of this documentation, while knowledge of the program itself should be obtained from part III of this report in conjunction with a study of the comment statements in the program itself.

#### III. Documentation

 $\frac{1}{3}$ 

计子程序

 $\epsilon$  $\frac{1}{2}$ 

医无关节 医无线菌素

A. Description of software

A flow diagram of program construction is given in figure 1. This diagram shows the sequence in which subroutines are called to do the various calculations. Also indicated are calls to the Univac 1108 system library routines where they are used. A brief description of the function of the various routines is given in comment,statements in the program itself and will not be repeated here. As an aid to the programmer trying to implement the program on a different system, the write-ups on the 1108 system library subroutines are included ·in Appendix II.

One Univac 1108 system I/O device is used which deserves special mention. The device name is NTRAN and its use is in transferring large amounts of unformatted data from core to Fastrand drum storage and vice versa in an efficient manner. This is necessary in implementing this program on the 1108 because of the relatively limited amount of core storage available. A temporary word addressable data file is assigned in which the coefficient matrix of the linear system to be solved is stored. The Greenfield algorithm (see e.g. Swift, 1967 - Appendix 3) is then used to solve the linear system of equations, with appropriate size blocks of the coefficient matrix being transferred into core and reduced one by one during solution. This data transfer into and out of core is handled by Univac's system device NTRAN. A write up of NTRAN is included in Appendix II as an aid to the user trying to adapt the program to a different system. In this case, a suitable substitution for NTRAN must be found, unless the user's system has a large amount of core memory (150-200K) available so that execution can proceed entirely in core.

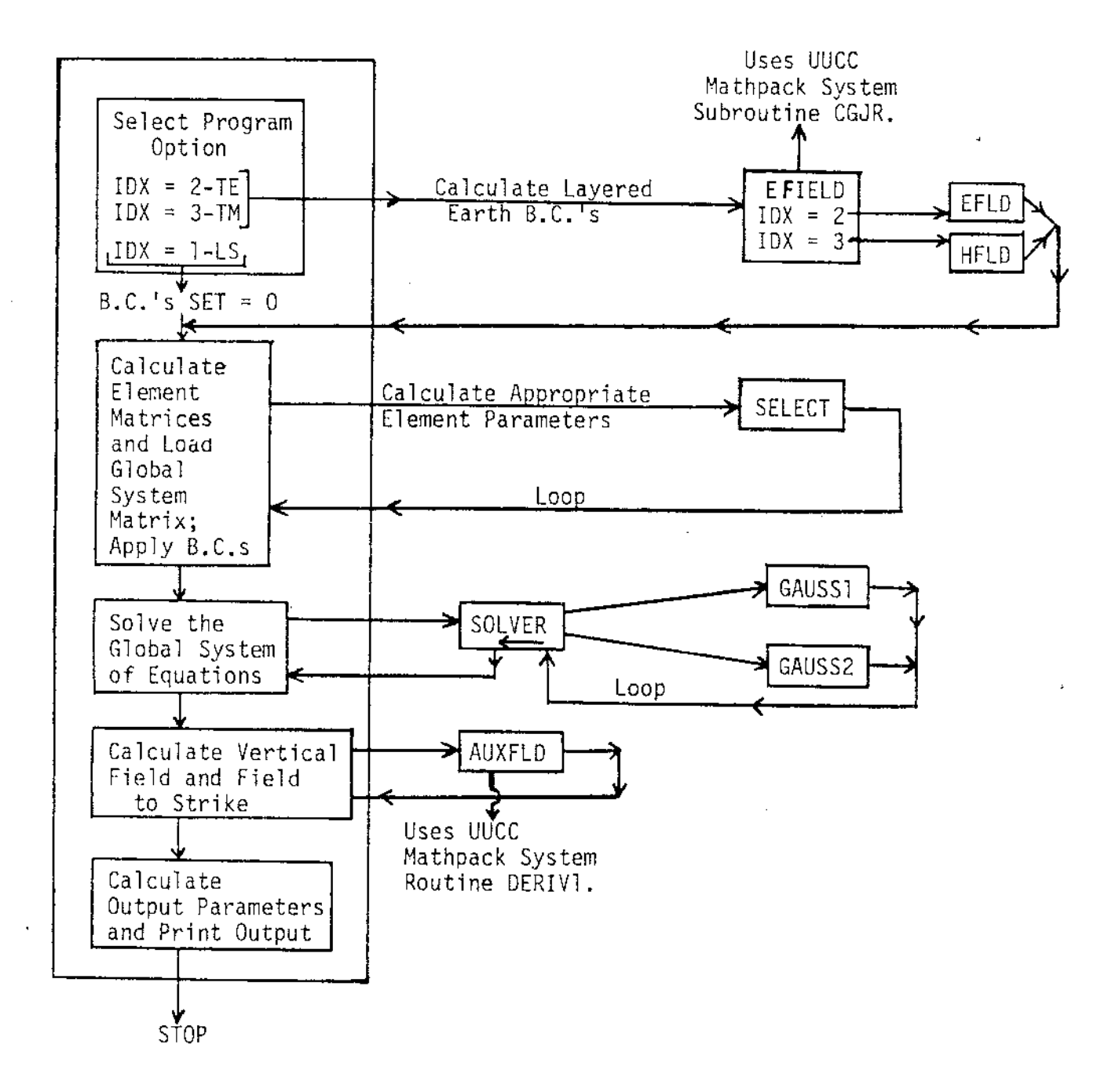

Figure 1. Flow diagram of program architecture.

5"

#### B. Explanation of PARAMETERS

 $\bar{\lambda}$  $\bar{z}$ 

 $\frac{1}{3}$ 

 $\frac{1}{2}$  and  $\frac{1}{2}$  are proportional for  $\frac{1}{2}$ 

There are three parameters which are set during compilation of the program which must be tailored to the run. A description of these parameters, with a list of the subroutines in which they occur in PARAMETER statements foll ows.

- IPl = number of nodes in the z-direction. Must be greater than or equal to the actual number of nodes vertically in the mesh.
- IP4 = number of nodes in the x-direction. Must be greater than or equal to the actual number of nodes horizontally in the mesh.
- NLAYR = number of layers (including the half-space) of the 1-0 earth model bounding the right and left sides of the mesh. This parameter is only used when calculating the boundary conditions to be applied to the sides of the mesh for MT modeling. It must be greater than or equal to the maximum number of layers on either side of the mesh. The earth models do not have to be the same on both sides of the mesh.

Subroutines in which these parameters appear:

#### PARAMETER SUBROUTINE NAME

IPl - MAIN, SELECT, SOLVER, GAUSS1, GAUSS2, AUXFLO

IP4 - MAIN, SELECT, SOLVER, GAUSS1, GAUSS2, AUXFLO

NLAYR - MAIN, EFIELO, EFLO, HFLO

C. Input list

Card 1: FORMAT(20I4)

lOX - Option parameter to select appropriate solution.

 $1 = 2 - 0$  line source (TURAM)

 $2 = TE$  Magnetotellurics (E-parallel mode)

3 = TM Magnetotellurics (H-parallel mode)

NODEX - Number of nodes horizontally in the mesh (must be exact) NODEZ - Number of nodes vertically in the mesh (must be exact)

NXX - Number of blocks of equal-sized elements horizontally. (See figure 2 for the definition of a block which consists of a given number of elements with equal sized edges horizontally or vertically)

NZZ - Number of blocks of equal-sized elements vertically.

NRES - Number of conductivities in the mesh (including the air layer)

M1 - Number of blocks vertically above  $z = 0$  (air layer)  $NPRINT - 1 = just print input$ 

 $0 =$  execute program

 $\frac{1}{2}$ 

LINE1 | Number of nodes horizontally from left edge of mesh to LINE2 where the line source(s) is/are positioned. Default value  $= 0$ . For examples, when modeling TURAM, if the effects of the return current part of the loop are not being considered, then  $LINE2 = 0$ . LINEI gives a source current flowing in the + coordinate strike direction, while LINE2 gives a current source of equal strength flowing in the opposite direction.

Card 2: FORMAT(8F10.0)

 $Y(I)$  - Conductivities in the mesh - A, B, C... where  $A$ ,  $B$ ,  $C$ ... = conductivities in the mesh  $\tilde{0}$ ,  $\tilde{1}$ .  $\tilde{2}$ ... = mesh code for model input (see Card 7)  $F - frequency(Hz)$ Card 3: FORMAT(20I4)

NX(I) - Number of equal sized intervals DELX(I) in block I

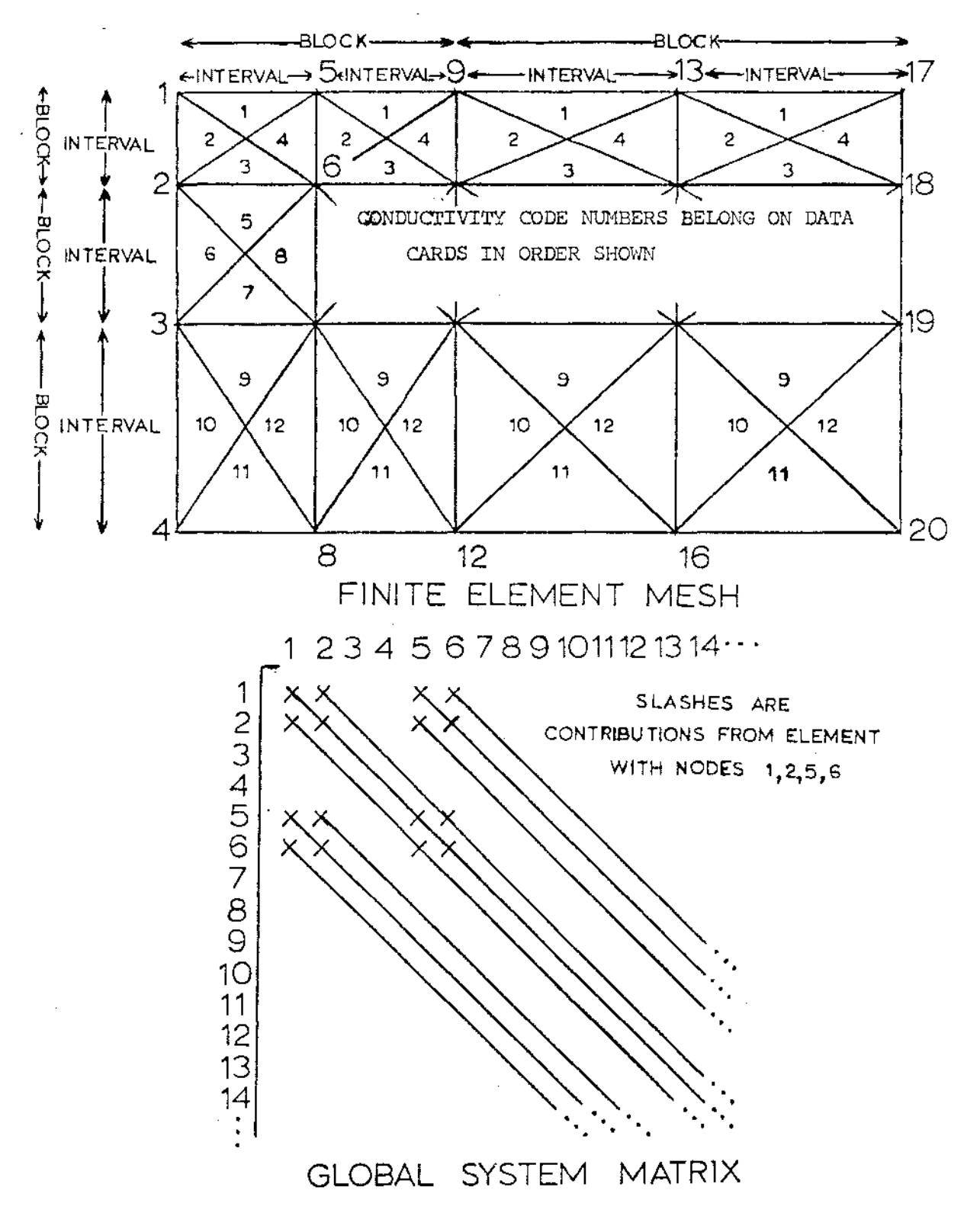

Figure 2. Finite element mesh structure, node numbering convention, conductivity code number convention. Association of node number with position in global matrix, as indicated *by*  slashes, for element with nodes· 1, 2, 5, 6.

horizontally.

Card 4: FORMAT(20I4)

 $DELX(I)$  - Size of the intervals in block I in meters

Card 5: FORMAT(20I4)

 $NZ(I)$  - Number of equal sized intervals DELZ(I) in block I vertically.

Card 6: FORMAT(8F10.O)

 $DELZ(I)$  - Size of the intervals in block I in meters.

Card 7: FORMAT(80Il)

Hodel Deck - Input consists of the code numbers outlined under Card 2, with the ordering convention as illustrated in figure 2. Each interval in z comprises four data cards with conductivity code numbers appropriate to each triangular element punched on the cards in the order-shown in figure 2. There are, therefore, NODEX-l code numbers on each card. Note: The code number for the conductivity of air is always zero.

Card 8: FORMAT(8F10.0)

 $H(1)$ , I=1, NLYR (NLYR=NLAYR-1) - depths from  $z = 0$ to layer interfaces of 1-D boundary condition at left edge of mesh in meters.

Card 9: FORMAT(8F10.0)

P(I), I-l, NLAYR - resistivities of the successive layers on the left edge of the mesh.

Cards 10 and 11 - Same as cards 8 and 9 except these cards apply to the l-D boundary condition. at the right edge of the mesh. D. Output list

Successive columns of output for the MT programs are:

Column

1 Distance from center of mesh to each mode

2-5 Vertical field components (Re, Im, Magnitude, Phase)

6-9 Field components perpendicular to strike

10-13 Field components parallel to strike

14 Apparent resistivity

15 Negative of the phase of the impedance

Successive columns of output for the line source program are: Column

1 Horizontal distance from the + line source to the nodes at  $z = 0$ 

2-5 Transverse magnetic field components (Re, Im, Magnitude, Phase)

6-9 Vertical magnetic field components

- 10 Ratio of magnitude of transverse field to primary field
- 11 Ratio of magnitude of vertical field to primary field
- 12 Primary field

E. Notes on mesh design

l

Proper mesh design is important in obtaining meaningful (i.e. accurate) output from this program. Proper mesh design is an art that the programmer will gain with experience. The following rules of thumb concerning element dimensions will serve as guidelines. They are based on a unit of distance, the skin depth, defined as the distance in which the amplitude of a plane wave is attenuated by *lie* as it propogates through a homogeneous conducting medium. The formula is

I Ii

Skin depth =  $\delta$  500  $\sqrt{\rho/T}$  meters where  $p =$  resistivity of the medium

 $f = frequency(Hz)$ 

The rules of thumb are:

1) Element dimensions should not change from one element to the next by more than a factor of 3 to 5.

2) In the vicinity of a change in conductivity of the medium the element dimensions should be approximately  $6/6$  in the medium where the element resides.

3) 2 to 38 away from any variation in conductivity the element dimensions may be increased to the order of 8 of the medium.

4) Vertical element dimensions may be increased approximately logarithmically  $(1, 3, 10, 30...)$  from the air-earth interface because of the exponential decay of the fields. The maximum vertical dimension of an element should still ideally be held to 1 to 28 however.

5) The air layer for the TE-MT and line source problems should consist of 7 or 8 elements logarithmically increasing in vertical dimension from the air-earth interface, staring with about 10-100 m for frequencies <1Hz and 1-10 m for frequencies >lHz.

6) A 1 or 2 node air layer is required computationally in this program (not theoretically) for the TM-MT case. A 2 m and 10 m layer has given good results.

7) Vertical mesh boundaries should ideally be extended 3 to 6 skin depths away from the nearest 2-D structure.

8) The bottom mesh boundary should ideally be 4 to 6 skin depths of the background conductivity from the air-earth interface.

9) When solving the line source problem, the mesh should be made "fine" in the region of the sources. A little experience will determine what "fine" is for a given problem. The mesh boundaries should be extended out to where the fields due to the source are approximately zero.

These rules of thumb will lead to inordinately large (and hence expensive) meshes much of the time. The programmer's task is then to cut corners where his experience tells him he may do so without too adversely affecting the accuracy of the results. Accuracy is checked by refining the mesh and checking convergence of the solutions. For information on convergence rates for linear approximation of the field see e.g. Strang and Fix (1973).

F. Notes on execution on the University of Utah Univac 1108 system

The first step in using the program is to compile the appropriate subroutines with the correct parameters as explained in III. B. The program then needs to be mapped into an absolute element for execution. The UUCC Mathpack system library (UUCC\*MSLIB.) must be made available during this operation, since this is the system file where subroutines CGJR and DERIVI reside. After compilation, a typical map sequence will be as follows:

@PREP: QUALIFIER\*FILENAME.

@MAP, IS<sub>AAA</sub>,QUALIFIER\*FILENAME.ABSOLUTE

nINA QUALIFIER\*FILENAME.MAIN

,LIB, QUALIFIER\*FILENAME.,UUCC\*MSLIB.

In this sequence, QUALIFIER\*FILENAME. is the user's file in which the elements of the program reside. The LIB statement is crucial since this is the statement which makes the system routines in UUCC\*MSLIB. available to the program. ABSOLUTE is the name of the absolute element which is being created and stored in the file QUALIFIER\*FILENAME.

The program is now ready to execute, given the proper data as described in III.C. A temporary word addressable data file must be assigned at execution for storage of the coefficient matrix while the solution is progressing. Data are stored on and retrieved from this file during execution through the use of NTRAN (See Appendix II).

A typical execution sequence would be:

```
@ASG,TA1., D///FILESIZE 
        Data Deck 
@XQT,OF QUALIFIER<del>*</del>FILENAME.ABSOLUTE
@FIN
```
The first control card assigns the temporary (T option) data file. The number 1 is the unit number with which the program has been set up to identify this file. The D option makes the file word addressable. If there were no D option here, the file would be assigned as sector addressable. FILESIZE is the number of words of storage assigned to the temporary file. The formula for determining file size is:

FILESIZE =  $2*(NBAND<sup>2</sup> + NNODE * NBAND)$ where  $NBAND = IP$  + 2

NNODE =  $IP$ ] \*  $IP4$ 

 $\hat{t}$ 

> We see, for example, that a 30 X 50 node problem would require the following storage:

 $2*(32^2 + 30*50*32) = 98048$  words

The F option on the execution statement deserves mention. This option is used to suppress the counting of underflows which occur during execution. Since the program usually generates a large number of underflows, this option can produce a considerable savings in execution time. Overflows and divide checks will still be flagged. Neither of these should occur during normal

execution. Re-check the input carefully for proper format and consistency should these occur, as this is the usual source of error.

IV. Theory

This section will be concerned with a brief description of the application of the finite element method to the solution of equation 1. More detailed analysis may be found in Rijo (1977) and, e.g. Huebner (1975). Incorporation of boundary conditions and source parameters is also discussed as as the calculation of auxiliary field components which are obtained by appropriate manipulation of the field values obtained from the finite element solution.

A. Brief description of the finite element method.

The application of the finite element method to the solution of equation 1 hinges on the derivation of element matrix equations from the governing differential equation. We use the following technique. Re-write equation 1 in operational form:

2) Lf =  $S$ 

where  $L = \frac{3}{8x}(1/k \frac{a}{a}x) + \frac{a}{a}z(1/k \frac{a}{a}z) + p$ 

Now approximate f by piecewise linear functions defined over triangular subregions e of the domain over which a solution is being sought--see figure 3. We have 3)  $\widetilde{f} = \sum_{\rho=1}^{m} \widetilde{f}^{\rho}$  $m =$  total number of triangular subdomains

where

 $\widetilde{f}^e = \alpha_1 + \alpha_2 X + \alpha_3 Z$ 4)

Using 4, we obtain an equation for each of the field values at nodes i, j, k of the triangular region.

5)  $f_n = \alpha_1 + \alpha_2 X_n + \alpha_3 Z_n$ When these three equations are solved for the  $\alpha$ 's and the results substituted into equation 4 we obtain 6)  $\tilde{f}^e = N_f^e \tilde{f}_j + N_f^e \tilde{f}_j + N_k^e \tilde{f}_k$ 

ORIGINAL EQUATION:

 $L F = S$   $L \equiv \frac{\partial}{\partial x} \left( \frac{1}{K} \frac{\partial}{\partial x} \right) + \frac{\partial}{\partial z} \left( \frac{1}{K} \frac{\partial}{\partial z} \right) + P$ APPROXIMATE F BY SOME  $\tilde{F}$ : THEN  $L\tilde{F}$  -  $S = E$ SUPPOSE F VARIES LINEARLY OVER TRIANGULAR REGIONS e. THEN  $\tilde{F}^e = x + x^2 + x^2$ OR,1N TERMS OF NODAL  $\tilde{F}_{n} = \frac{d_1 + d_2}{dx_1 + d_3} Z_n$ z. VALUES  $n = i, j, k$ FINALLY:  $\tilde{F}^e$  =  $N_f^e \tilde{F}_i + N_f^e \tilde{F}_j + N_K^e \tilde{F}_k$ Ν,  $N_i^e = \frac{1}{2\Delta} (a_i + b_j X + c_i Z)$ X-Z PLANE  $a_i = x_j z_k - x_k z_j$ e  $b_j = z_j - z_k$ j  $c_j = x_k - x_j$ 

 $N_{i}^{e}$  ,  $N_{k}^{e}$  are obtained through cyclic permutation of the subscripts i,j,k.

Figure 3. Derivation of linear approximation of an unknown field over a triangular sub-region e.

where  $N_{n}^{e}$ , n = i, j, k is defined in figure 3.  $N_f^e$  and  $N_k^e$  are obtained from the formula for  $N_f^e$  by cyclic permutation of the subscripts i, j, k. The  $N_{n}^{e}$  are a local, linearly independent, complete set of basis functions in which the unknown linear variation of the field is expanded over the triangular sub-domain e. Having defined the form of the approximation over these sub-domains, we can now substitute 3 into 2 and obtain an expression for the error of approximation,  $\varepsilon$ .

 $7)$  If -  $s \equiv s$ 

We now wish to minimize in some sense this approximation error. One way to do this is to force the inner product of the error with the basis functions to be zero over the region where the local basis is defined, i.e. 8)  $\langle N_{n}^{e} \rangle = f \int_{0}^{e} k dx dz = 0$  n = i,j,k Mathematically, this states that the error of approximation be orthogonal to the weight functions  $\mathtt{N}_{\mathbb{Z}}^{\mathsf{e}}$  over the sub-domain e. In our scheme, the basis n functions and weight functions are the same so that the norm of the approximation error  $\varepsilon$  is minimized by this technique (Harrington, 1967). By carrying out the integrations appropriately (see Rijo, 1977, or Huebuer, 1975) we obtain the matrix equations in figure 4. In evaluating 8 an integration by parts is performed which results in a line integral term around element boundaries. This term is associated with the Neumann boundary condition. Since we apply Dirichlet boundary conditions to all mesh edges for the three problems which are being considered, we disregard this term.

If the finite element mesh is set up in a regular fashion so that four triangular elements combine to form a quadrilateral element, we can reduce the size of the global system of equations by 20% by eliminating the unknown field value associated with node five of the quadrilateral element in figure 4.

## WE WISH TO MINIMIZE IN SOME SENSE THE ERROR E.

LET'S TAKE  $\langle N_n^e \xi \rangle = \int_{0}^{\infty} N_n^e \xi dx dz = 0$  $n = i,j,k$ 

CARRYING OUT THE INTEGRATIONS:

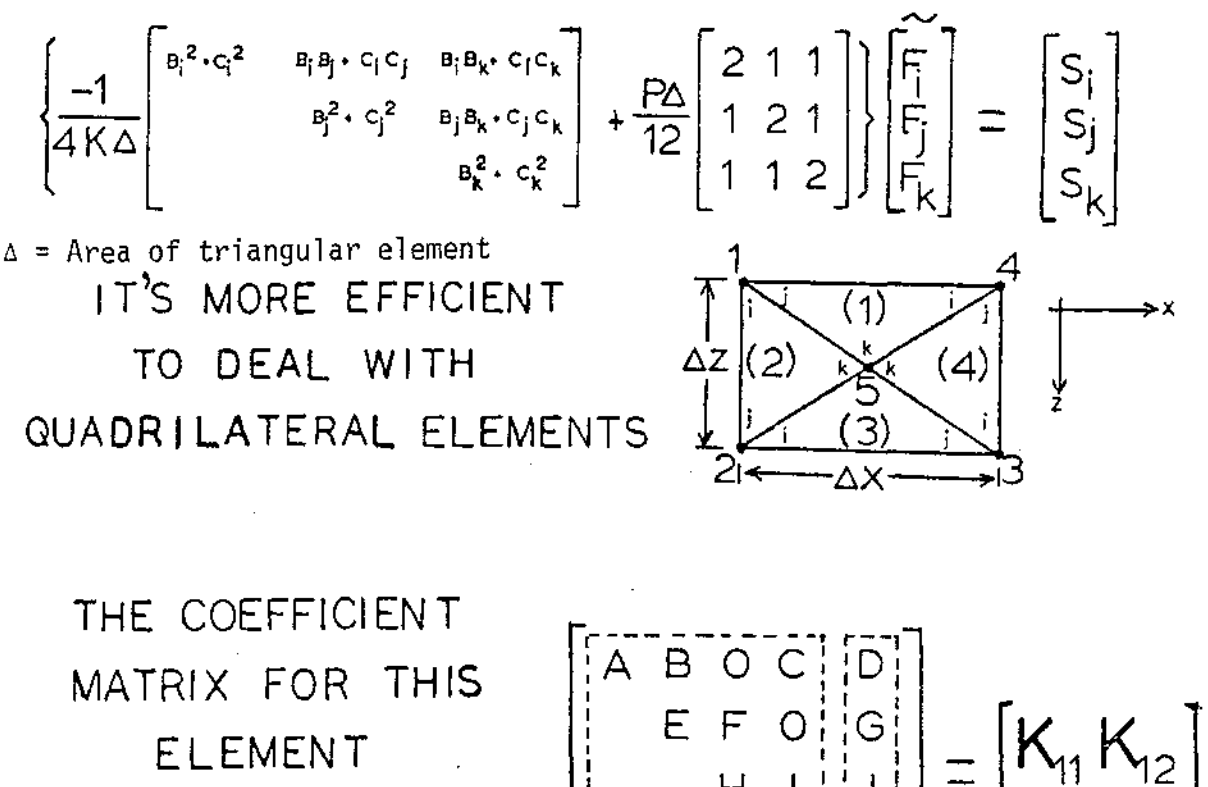

HAS THE FORM

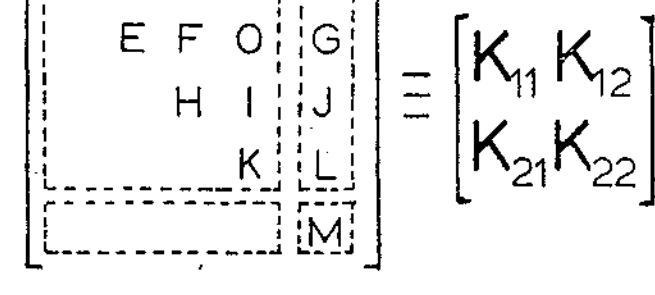

Figure 4. Matrix equations associated with a triangular element; formation of quadrilateral element and associated matrix equation from combination of four triangular elements.

This is done at the element level through a process known as static condensation (Huebner, 1975). When the triangular element matrix equations are combined additively in the appropriate manner a 5 X 5 system of equations is obtained. The coefficient matrix of this system has the form indicated symbolically in figure 4, and is written out explicitly in figure 5. The process of static condensation consists of partitioning the 5 X 5 matrix associated with the quadralateral element into a 2 X 2 system as shown in figures 4 and 5, and then eliminating the field variable associated with the internal node. This is achieved through appropriate manipulation of the 2 X 2 system as indicated in figure 5. The resulting 4 X 4 system involves only field values at the external nodes of the quadrilateral element. The coefficient matrix of this system is written symbolically in figure 5. This is the matrix which is actually programmed and then loaded additively into the global system coefficient matrix in the appropriate locations, as illustrated in figure 2. The appropriate locations in the global matrix are determined by the node numbering scheme. Our node numbering scheme is also shown in figure 2. Notice that the flexibility to assign different physical property factors k, p in each triangular region of the quadrilateral element has been retained, so that the discretization is still over the triangular regions, not over the quadrilateral regions.

B. Incorporation of sources and boundary conditions

 $\ddot{\chi}$  $\hat{\mathcal{A}}$  $\pm$ 

The incorporation of the infinite line source of current strength I for the line source problem is an easy matter with the finite element method. The term of the source vector associated with the node in the finite element mesh where the source is located is assigned a number equal to +I if current is flowing in the  $+$  coordinate direction, and a number equal to  $-I$ if current is flowing in the - coordinate direction. This result is easily

 $\frac{1}{4}$   $\frac{1}{2}$   $\frac{1}{2}$   $\frac{1}{4} \left( \frac{\Delta Z}{4X} - \frac{\Delta X}{4Z} \right) \frac{1}{X_1} + \frac{\Delta X \Delta Z}{48} R_1 + \frac{1}{2(X_1 + X_2)} + \frac{4X}{2X_2 + X_3} + \frac{4X \Delta Z}{48} (P_1 + P_2)$ o  $-\frac{1}{4}(\frac{12}{35}+\frac{165}{32})\frac{(x_2+K_1)}{K_2K_3}+\frac{4X+2}{24}(P_2+P_3)$   $-\frac{1}{4}(\frac{12}{35}-\frac{1651}{42})\frac{1}{K_3}+\frac{4X+2}{48}P_3$  $\frac{1}{2} \left( \frac{4x}{x_3} + \frac{4z}{x_3} \right) + \frac{4x_4z}{48} \left( P_2 + P_3 \right)$ S<br>
S<br>
MMETRIC  $-\frac{1}{4} \left(\frac{42}{48}+\frac{48}{42}\right) \left(\frac{44}{15}+\frac{46}{42}\right) + \frac{4842}{24} \left(\frac{8}{3}+\frac{8}{4}\right) = -\frac{1}{4} \left(\frac{42}{48}+\frac{48}{42}\right) \frac{1}{\kappa_4} + \frac{4842}{48} \frac{1}{4} = \frac{11}{2(\kappa_3 \lambda 2} + \frac{\lambda 2}{\kappa_4 \lambda \kappa_3}) + \frac{4842}{48} \left(\frac{8}{3}+\frac{8}{4}\right)$  $-\frac{1}{4} \left( \frac{a_2}{4} + \frac{a_2}{4} \right) \left( \frac{k_1 + k_1}{k_1 + k_2} + \frac{a_2 a_2}{24} \right) + \frac{1}{4} \left( \frac{a_2}{k_1 + k_2} + \frac{a_2}{k_1 + k_2} \right) + \frac{a_2 a_2}{48} \left( k_1 + k_2 \right)$  $\frac{1}{4} \left(\frac{\Delta Z}{\Delta X} + \frac{\Delta X}{\Delta Z}\right) \left(\frac{K_1 + K_2}{K_1 K_2}\right) + \frac{\Delta X \Delta Z}{24} \left(F_1 + F_2\right)$  $+\frac{4X}{4Z}\left(\frac{K_1+K_3}{K_1K_2}\right)-\frac{4Z}{4X}\left(\frac{K_2+K_4}{K_1K_2}\right)$ +  $\frac{4\times42}{24}(P_1+P_2+P_3+P_4)$ 

### **STATIC CONDENSATION:**

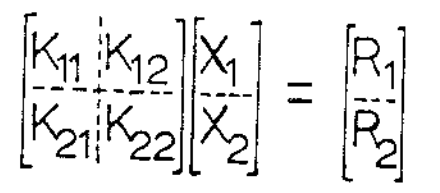

ELIMINATE  $X_2$  : OR:  $[K_{17} K_{12} K_{22}^1 K_{21}^1 K_{1}]=[R_1-K_1 K_2 K_2^1 R_2]$  $[\widetilde{\mathsf{K}}][\widetilde{\mathsf{X}}]$ = $[\widetilde{\mathsf{R}}]$ 

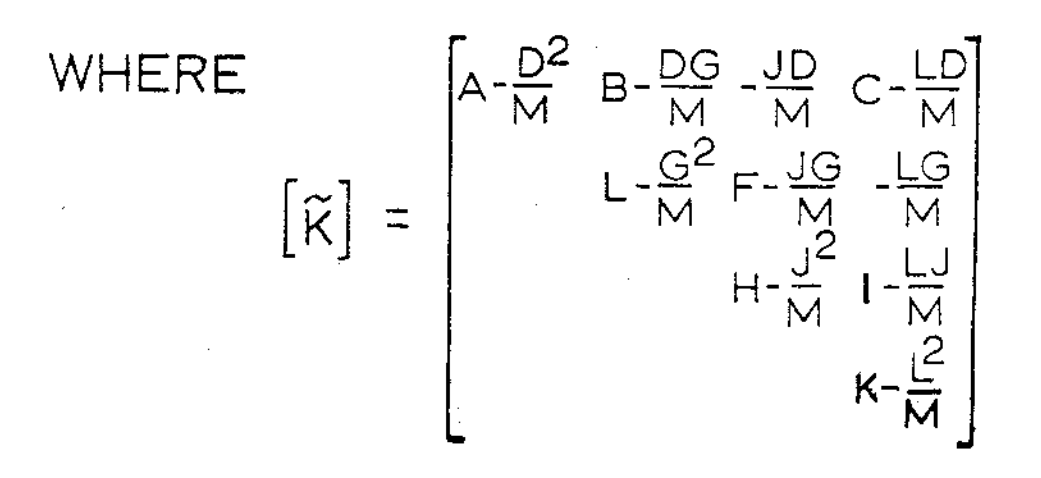

Figure 5. Explicit form of the 5 x 5 coefficient matrix associated with the quadrilateral element of figure 4. Process of static condensation to reduce this matrix to a 4  $\times$  4.

derived, see Rijo (1977). I is arbitrarily assigned a value of 1 in the program. It is possible to assign a + and a - source, to simulate both long wires of a TURAM loop for example. The other terms of the source vector are zero.

When solving the TE or TM magnetotelluric problem, the entire source vector is set to zero, simulating a source at infinity. The source is introduced in the problem by applying a constant field value at the top of the mesh as a boundary condition.

Dirichlet boundary conditions are applied at all external mesh boundaries when solving the problems of Table 1. The method used in" the program to incorporate these conditions once the global system has been formed is illustrated in figure 6. The following boundary conditions are applied:

- Line Source problem: Homogeneous (zero) boundary conditions are specified at all external boundaries, with the assumption that the source(s) is/are located sufficiently far from the mesh edges so that the fields are approximately zero there.
- TE-MT problem: A homogeneous boundary condition is applied at the bottom edge of the mesh. At each side of the mesh, fields due to a normally incident plane wave over a layered earth structure (one side may differ from the other) are calculated. The amplitude of the incident E-field is arbitrarily chosen as unity at the earth's surface, oriented in the  $+ x$  (strike) direction. The resultant E-fields from this calculation are applied as boundary conditions on the sides of the mesh. The field values at the upper left and upper right corners of the mesh are then extended to the center of the mesh to give the constant field

Suppose we want to fix  $f_1, f_3 = g_1, g_3$ 

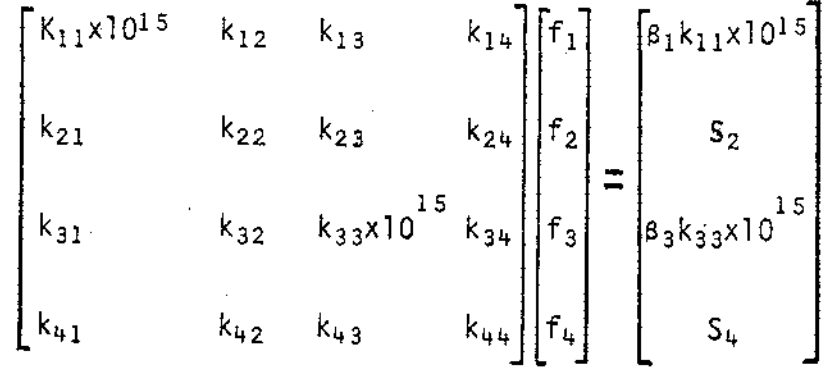

e.g. 
$$
k_{11} \times 10^{15} f_1 + k_{12} f_1 + k_{12} f_2 + k_{13} f_3 = \underline{\beta_1} \times k_{11} \times 10^{15}
$$

or  $f_1 = \beta_1$ 

since  $k_{11} \times 10^{15} > k_{1j}$  j = 2,3,4

Figure 6. Method of incorporating Dirichlet boundary conditions in the global system of equations.

at the top of the mesh which simulates the source for this problem. TM-MT problem: The boundary conditions for this mode are applied in the same manner as for the TE mode, except that H-fields from the layered earth calculations are used. The source for the layered earth problem is again a normally incident plane wave with unit amplitude incident E-field, this time oriented in the  $+ \times$  (dip) direction. Notice the change in coordinate convention here. This is documented in the comment cards in the program. The reason for the change in convention is due to the manner in which the side boundary fields are calculated (see Appendix 1).

C. Calculation of auxiliary fields

The only field component we obtain with the finite element solution, rectly is the field (E or H depending on the problem) in the strike direction. Since other field components are required to calculate the parameters usually desired for interpretation, we must devise a numerical scheme for obtaining these from the field component in the strike direction. The auxiliary fields in this program are obtained through direct application of Maxwell's equations, as illustrated in figure 7. Note the different coordinate conventions for the three problems and the effects they have on the auxiliary field calculations. The derivatives indicated are evaluated numerically by fitting a piecewise polynomial to the mesh field values and then differentiating these analytically. This operation is performed by Univac 1108 system subroutine DERIVI (see Appendix II).

The auxiliary field calculation for the TM-MT problem is approximately constant at the earth's surface, so that the Dirichlet boundary condition could be applied at the air-earth interface in the finite element solution. However, system subroutine DERIVI will not calculate a derivative

TE-MT and LINE SOURCE  $(e^{+j\omega t} t)$  time dependence)

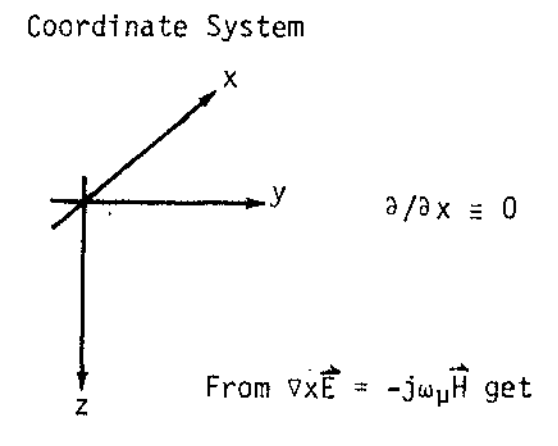

Non-zero field components  $E_x$ ,  $H_y$ ,  $H_z$  $H_x = 0$ From  $\nabla \times \vec{E} = -j\omega_H \vec{H}$  get  $H_y = -1/j\omega_H \partial E_x / \partial z$ 

$$
H_y = -1/\text{J}\omega\mu \partial E_x/\partial z
$$
  

$$
H_z = +1/\text{J}\omega\mu \partial E_x/\partial y
$$

TM-MT  $(e^{+j\omega t}$  time dependence)

Coordinate System Non-zero field components

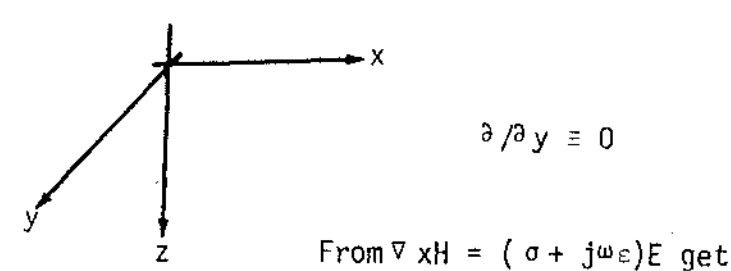

 $E_V = 0$ 

 $H_y$ ,  $E_x$ ,  $E_z$ 

 $E_X = -1/(\sigma + j\omega \epsilon) \partial H_y / \partial z$  $E_z = +1/(\sigma + j\omega \epsilon)$  ally/ax

Figure 7. Calculation of auxiliary field components from the strike direction field obtained with the finite element solution.

|<br>|<br>| i

very accurately near the end of a set of interpolated data points. Because of this, a one or two node air layer is incorporated in this problem, and the derivatives are calculated one node below the air-earth interface. For this reason, the first increment in z below the air-earth interface is made very small, say one to five meters.

References:

- Harrington, R. F., 1967. Matrix methods for field problems: Proc. of the IEEE, vol. 55, no. 2, pp. 136-149.
- Huebner, K. H., 1975. The Finite Element Method for Engineers: John Wiley & Sons, Inc., New York. 500 p.
- Rijo, L., 1977. Modeling of electric and electromagnetic data: Ph.D. thesis, University of Utah.
- Strang, G. and Fix, F. J., 1973. An Analysis of the Finite Element Method: Prentice-Hall, Inc., Englewood Cliffs, N. J., 306 p.
- Swift, C. M., Jr., 1967, A magnetotelluric investigation of an electrical conductivity anomaly in the southwestern United States: Ph.D. thesis, M.I.T.

Appendix I - Calculation of the Layered Earth Fields for the Boundary

Condition for the Magnetotelluric Problem  $\overrightarrow{X}$  Conventions:  $e^{+\mathrm{j}\omega t}$  $2^{\bullet}$ time dependence coordinate system  $E_i$ ,  $H_i + \frac{E_r}{h_r}$   $k_f^2 = \omega^2 \epsilon_0 \mu_0$  $k_2^2 = \omega^2 \mu_0 \epsilon_0 - j \omega \mu_0 \sigma_1$  $h_2$   $\frac{1}{\sqrt{2}}$   $\frac{101 \text{ m}^2}{\frac{101 \text{ m}}{2} + 4}$   $\frac{12}{\sqrt{2}}$   $\frac{101 \text{ m}}{2}$ EtHt<sup>+</sup>  $k_+^2 = \omega^2 \mu_0 \epsilon_0 - j \omega \mu_0 \sigma_3$ 

Writing down the solutions in each layer, we have

7) 
$$
E_i = E_0 e^{-jk_1 z}
$$
  $H_i = \frac{k_1}{\omega \mu_0} E_i$   
 $E_r = E_1 e^{+jk_1 z}$   $H_r = \frac{-k_1}{\omega \mu_0} E_r$   $Z \le 0$ 

2) 
$$
E_{m_1} = (E_2^+e^{-jk_2z} + E_2^-e^{+jk_2z})
$$
  
\n $H_{m_1} = \frac{k_2}{\omega\mu_0} (E_2^+e^{-jk_2z} - E_2^-e^{+jk_2z})$  0 < z < h<sub>1</sub>

3) 
$$
E_{m_2} = (E_3^+e^{-jk_3z} + E_3^-e^{+jk_3z})
$$
  
\n $H_{m_2} = \frac{k_3}{\omega \mu_0} (E_3^+e^{-jk_3z} - E_3^-e^{-jk_3z})$   $h_1 < z \le h_2$ 

4) 
$$
E_t = E_4 + e^{-j k_4 z}
$$
  
\n
$$
H_t = \frac{k_4}{\omega \mu_0} E_t
$$

Assume  $E_0 = 1$ . Then  $E|_{z=0} = 1 + E_1$  Let

$$
Z_j = \frac{\omega u_j}{k_j}
$$
  

$$
Z_{ij} = \frac{Z_j}{Z_j} = \frac{\mu_j k_j}{\mu_j k_j} = \frac{k_j}{k_j} \quad \text{if } \mu_j = \mu_j
$$

Apply continuity conditions on tangential E, H and then solve for the amplitude coefficients  $E_i^{\dagger}$  and  $E_i^{\dagger}$ , i = 1, 4. We obtain:

$$
-E_1 + E_2^+ + E_2^- = E_0
$$
  
\n
$$
E_1 + Z_{12}[E_2^+ - E_2^-] = E_0
$$
  
\n
$$
E_2^+A^{-1} + E_2^-A - E_3^+B^{-1} - E_3^-B = 0
$$
  
\n
$$
E_2^+A^{-1} - E_2^-A - Z_{23}[E_3^+B^{-1} - E_3^-B] = 0
$$
  
\n
$$
E_3^+C^{-1} + E_3^-C - E_4^+D = 0
$$
  
\n
$$
E_3^+C^{-1} - E_3^-C - Z_{34}E_4^+D = 0
$$
  
\nat  $z = h_2$ 

where

$$
A = e^{jk_2h_{1}}
$$
;  $B = e^{jk_3h_{1}}$ ;  $C = e^{jk_3h_{2}}$ ;  $D = e^{jk_4h_{2}}$ 

Re-writing in matrix notation:

$$
\begin{bmatrix}\n-1 & 1 & 1 & 0 & 0 & 0 \\
1 & 212 & -212 & 0 & 0 & 0 \\
0 & A^{-1} & A & -B^{-1} & -B & 0 \\
0 & 0 & 0 & C^{-1} & C & -D^{-1} \\
0 & 0 & 0 & 0 & C^{-1} & -C & -234D^{-1}\n\end{bmatrix}\n\begin{bmatrix}\nE_1 \\
E_2 \\
E_3 \\
E_4 \\
0 \\
E_5\n\end{bmatrix} =\n\begin{bmatrix}\nE_0 \\
E_0 \\
0 \\
0 \\
0 \\
0\n\end{bmatrix}
$$

This system of equations is set up and solved in subroutine EFIELD. Any number of layers may be handled by changing parameter NLAYR. Complex functions EFLD(Z) and  $HFLD(Z)$  implement equations  $I$  to 4 using the amplitude coefficients from EFIELD.

Appendix II - UUCC Univac 1108 System Subroutines

A. NTRAN

Ref. Univac 1108 Series Fortran V Library-Programmer's Reference, UP - 7896, Univac Division, Sperry Rand Corp., 1971.

Highlights:

- 1) Drum storage is FASTRAND drum storage at the UUCC.
- 2) With FASTRAND storage, the 0 option must be used when assigning a file (see section III.F $\psi$  to make the file word addressable, as required by the finite element program. If no D option is used, the file is automatically assigned as sector addressable; 1 sector equals 28 words. The D option allows FASTRAND files to be manipulated<br>in the same manner as drum files.
- 3) Several operations may be grouped in a single NTRAN call.
- 4) It is important to remember that NTRAN provides for parallel processing. This means that NTRAN will perform user specified operations on a unit (file or tape) while at the same time allowing continued execution of the user's program. Operation 22 provides control over the parallel processing by stopping execution of the program until all NTRAN operations specified before operation 22 are complete. This prevents a program from using a file which is not yet ready, for example.
- 5) The CALL statement for NTRAN has the form

CALL NTRAN(UNIT,sequence of operations)

where UNIT is an integer constant or variable specifying the logical<br>unit. The UNIT number for the program is currently set equal to 1, as described in section III.F. The sequence of operations is any<br>list of I/O operations to be performed in order on the specified unit.<br>An operation consists of a group of arguments. The first argument of an operation identifies the type of operation and is followed by parameters for the operation; these are fixed in number and order of occurrence by the type of operation. When referencing a FASTRAND file which has been assigned as word addressable, the current address for that file is the starting address only if the file has never been referenced in the current run. If the file was referenced before, the current address is the current address before the last CALL to the file plus the number of words transmitted or positioned in that CALL.

6) In order to check the status of transmission, each block of main storage in a FORTRAN program which is used for-I/O has a block status word (an integer variable) associated with it; the name of the status word being specified in the argument list of an operation. When NTRAN is
called, the status words in the list of operations are set to -1, which indicates incomplete transmission, and the operations are then stacted in order for execution. When an interrupt occurs in an operation, the status word for that operation is set to a value which indicates the nature of completion, with the following possibilities:

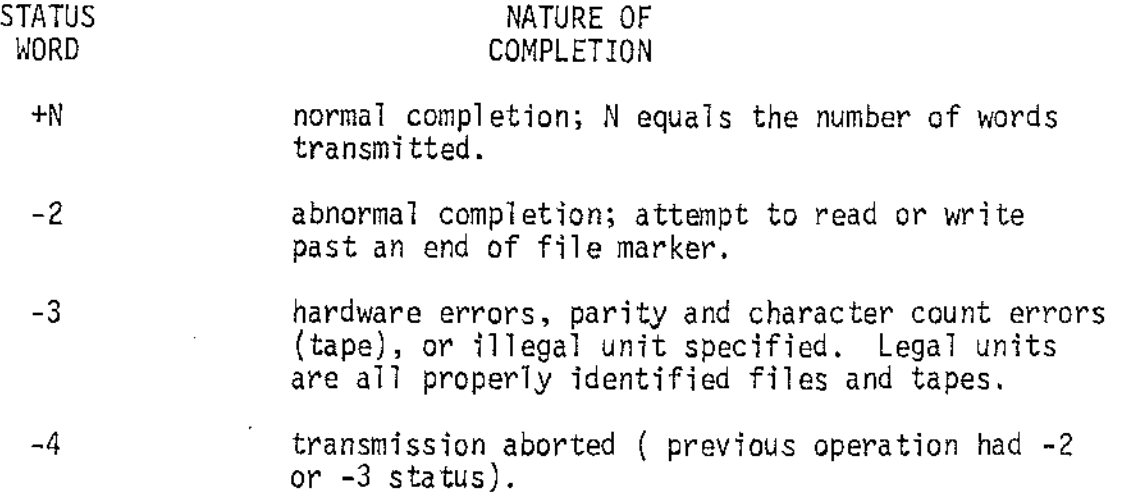

Notice that status -2 or -3 disables a unit for further NTRAN operations.

- 7) The following NTRAN I/O operations are used in the finite element program:
	- a) Write

The arguement group is: 1,N,B,L

- $N =$  integer constant or variable specifying the number of words to be transmitted.
- $B =$  variable name from which data is to be written.
- $L =$  status word.
- b) Read

The argument group is: 2,N,B,L

- $N =$  integer constant or variable which specifies the length of the main storage block which will recieve the data.
- $B =$  variable into which data is to be read.

 $L =$  status word.

 $31<sup>°</sup>$ 

c) Position Drum

The argument group is: 6,N

 $N =$  integer constant or variable, positive or negative, which is added to the current drum address to form a new current drum address.

d) Rewind

The argument group is: 10

e) Wait and Unstack

The argument group is: 22

This operation causes a wait in NTRAN until all previous oper-<br>ations for the specified unit are complete before stacking any<br>further operations or returning to the user's program. It also removes any operation which has caused an abnormal or error status and is still stacked against the specified unit, thereby enabling a file or tape which has been previously disabled, as described in 6).

The user must not change any argument of an argument group before the function is completed; i. e. before the status word for an operation has been changed from -1 to another value. All NTRAN operations are executed in sequence; completion of an operation, whether successful or unsuccessful, implies completion of all preceeding operations.

B. DERIVl

Ref. Large Scale Systems Math-Pack-Programmer's Reference, UP-7S42, Rev. 1, Univac Division, Sperry Rand Corp., 1970.

DERIVl is a function subprogram which approximates the first derivative of a tabulated single valued function at one of the tabulated points. A parabolic approximation is used in which tne tabulated function  $f(x)$  is approximated by a parabola passing through three pivotal points. The derivative of the parabola is taken as the approximate value of the derivative of  $f(x)$ . The mathematical basis for the method is as follows:

for the method is as follows:<br>Using a Taylor's series expansion of  $f(x+h)$  we obtain the following<br>expressions for  $f(x_i+ah)$  and  $f(x_i-h)$ :<br> $f(x_i+ah) = f_i + ahf'_i + \frac{a^2h^2}{2}f''_i + \ldots$ .

ylor's series expansion of 
$$
f(x+h)
$$
 we ob-  
\ns for  $f(x_i + ah)$  and  $f(x_i - h)$ :  
\n $f(x_i + ah) = f_i + ahf_i + \frac{a^2h}{2}f_i^u + ....$   
\n $f(x_i - h) = f_i - hf_i + \frac{h^2}{2}f_i^u - ....$ 

where  $f_i = f(x_i)$ . i

An approximate expression for  $f_4$  is obtained by subtraction of the bottom equation from the top one followed by elimination of  $f''$  between the two to get

$$
f'_{i} = \frac{1}{a(a+1)h} f(x_{i}+ah) - (1+a^{2})f_{i} - a^{2}f(x_{i}-h) + e
$$

where e represents the error. The error goes to zero as  $\mathsf{h}^2$  for any a. The proceedure for use of DERIVI is as follows:

Calling statement:  $VAR = DERIVI(X,Y,N,XX,SK)$ 

where

- DERIV1. is the name of the function and contains the approximation to the derivative at point XX upon return to the calling program. It is a floating point variable, as is XX. XX must equal an element of the X array, but must not equal X{l) or X{N).
	- X is an array of N independent variable values which may be increasing. X is a floating point array; N is an integer.
	- Y is an array of N dependent variable values. The elements of Y must be stored in correspqndence to the elements of the X array. Y is also a floating point array.
- K is a statement in the calling program to which control returns when one of the f6llowing conditions holds:
	- 1) XX is not equal to an element of the X array.
	- 2)  $XX = X(1)$
	- 3)  $XX = X(N)$
	- 4) overflow occurs in the computation of the first derivative approximation.
- C. CGJR
	- Ref. Large Scale Systems Math-Pack Programmer's Reference, UP-7542, Rev. 1, Univac Division, Sprrey Rand Corp., 1970.

CGJR is a subroutine which solves simultaneous equations, computes a determinant, inverts a matrix, or does any combination of these three operations, by using a Gauss-Jordan elimination technique with column pivoting.

The proceedure for using CGJR is as follows:

Calling statement: CALL CGJR(A,NC,NR,N,MC,\$K,JC,V)

where

- A is the matrix whose inverse or determinant is to be determined. If simultaneous equations are solved, the last MC-N columns of the matrix are the constant vectors of the equations to be solved. On output, if the inverse is computed, it is stored in the first N columns of A. If simultaneous equations are solved, the last MC-N columns contain the solution vectors. A is a complex array.
- NC is an integer representing the maximum number of columns of the array A.
- NR is an integer representing the maximum number of rows of the array A.
- N is an integer representing the number of rows of the array A to be opera ted on.
- MC is the number of columns of the array A, representing the coefficient matrix if simultaneous equations are being solved; otherwise it is a dummy variable.
- K is a statement number in the calling program to which control is returned if an overflow or singularity is detected.
	- 1) If an overflow is detected, JC(l) is set to the negative of the last correctly completed row of the reduction and control is then returned to statement number K in the calling program.
	- 2) If a singularity is detected, JC(l) is set to the number of the last correctly completed row, and V is set to (0.,0.) if the determinant was to be computed. Control is then returned to statement number K in the calling program.

35

- JC is a one dimensional permutation array of N elements which is used for permuting the rows and columns of A if an inverse is being computed. If an inverse is not computed, this array must have at least one cell for the error return identification. On output, JC(l) is N if control is returned normally.
- V is a complex variable. On imput REAL(V) is the option indicator, set as follows:
	- 1. invert matrix
	- 2. compute determinant
	- 3. do 1. and 2.
	- 4. solve system of equations 5. do 1. and 4.
	-
	- 6. do 2. and 4.
	- 7. do 1., 2. and 4.

Notes on usage of row dimension arguments Nand NR:

The arguments Nand NR refer to the row dimensions of the A matrix. N gives the number of rows operated on by the subroutine, while NR refers to the total number of rows in the matrix as dimensioned by the calling program. NR is used only in the dimension statement of the<br>subroutine. Through proper use of these parameters, the user may specify that only a submatrix, instead of the entire matrix, be oper-<br>ated on by the subroutine.

# Appendix III - Program Listing

STODT\*PWLS1(1), MAIN

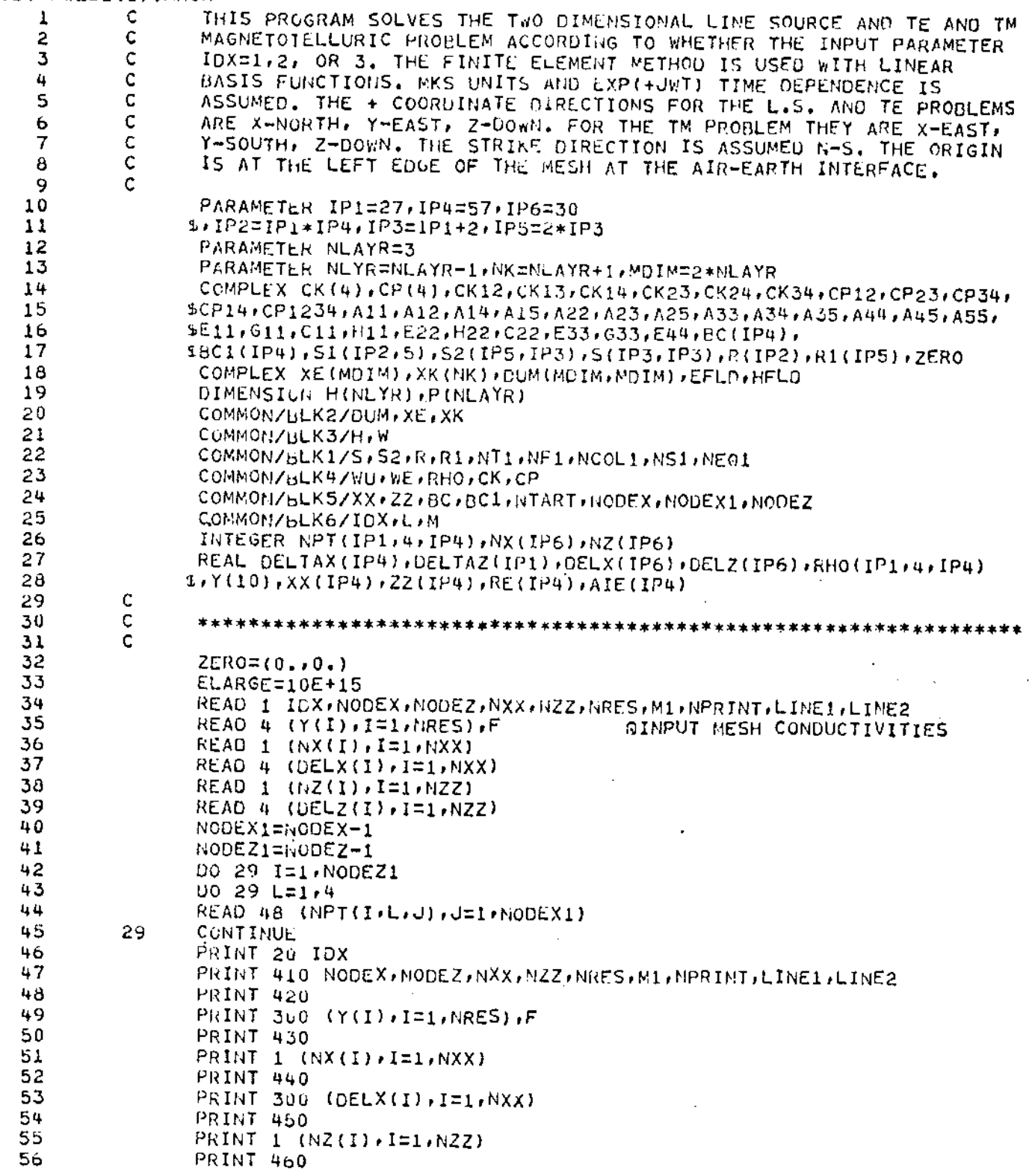

 $\cdot$ 

 $\ddot{\phantom{a}}$ 

57 PRINT 300 (DELZ(I), I=1, N22) 58 PRINT 470 59 Ċ. 60 c THIS SECTION PRINTS OUT THE CODED MESH-IF THE MESH IS TOO LARGE C TO FIT ACROSS THE PAGE, JUST THE CENTER 43 ELEMENTS ARE PRINTED. 61 Ċ 62 63  $M = 1$ 64 L2=NODEX1 65 IF(NODEX1.LE.42)60 TO 502 66 M=1+(NODEX1-42)/2 67  $L2 = M + 42$ 68 502 DO 501 I=1,NODEZ1 PRINT 62 (NPT(I+1+J)+J=M+L2) 69 70  $PRINT 65 (NPTI(I,2, d), NPTI(I,4, d), J=M, L2)$ 501 PRINT 62 (NPT(I,3,J),J=M,L2) 71 c 72  $\mathsf C$ 73 THIS SECTION PROPERLY POSITIONS THE AIR-EARTH INTERFACE.  $\mathsf C$ 74 75 NTART=1 76 IF(IDX.6T.2.AND.M1.E0.0)GO TO 220  $\mathbf C$ 77 78 Ċ THIS PORTION NUMBERS THE NODES PROPERLY IF THERE IS AN AIR LAYER.  $\mathsf{C}$ 79 NOTE--AT PRESENT THE TM MODE ALSO REQUIRES AN AIR LAYER TO AVOID  $\ddot{\rm c}$ 80 PROBLEMS ASSOCIATED WITH THE CALCULATION OF THE E-PERPENDICULAR Ċ 81 FIELD THROUGH NUMERICAL DIFFERENTIATION OF THE MESH VALUES. 82 Ċ IN THE Z-OIRECTION. Ċ 83 84 DO 103 1=1, M1 85 103 NTART=NTART+NZ(I) 86 **LENTART**  $87$  $ZZ(L) = 0.$ 88  $007101 = M1, 1 - 1$ 89  $INI=NZ(I)$ 90 DO 710 J=1, INI 91  $ZZ(L-1) = ZZ(L) - DELZ(I)$ 92  $710$  L=L-1  $\mathbf{r}$ 93 L=NTART 94  $M11 = M1 + I$ 95 DO 711 I=M11, NZZ 96  $III = NZ(i)$ 97  $DO 711 J=1/INI$  $ZZ(L+1)=ZZ(L)+DELZ(I)$ 98 99  $711 L = 1 + 1$ 100 GO TO 230 Ċ 101  $\mathbf c$ 102 THIS PORTION WILL NUMBER THE NODES PROPERLY FOR NO AIR LAYER.  $\mathsf C$ 103 104 220 LENTART 105  $ZZ(L)=0.$ 106 DO 240 I=1, NZZ  $I/I = MZ(I)$ 107 108 DO 240 J=1, INI 109  $2Z(L+1)=ZZ(L)+0ELZ(L)$ 110  $L = L + 1$ 240  $111$ CONTINUE 112 230 XE0=8.854333\*1.0E-12 113 XMU0=3.14159265\*4.0E-07

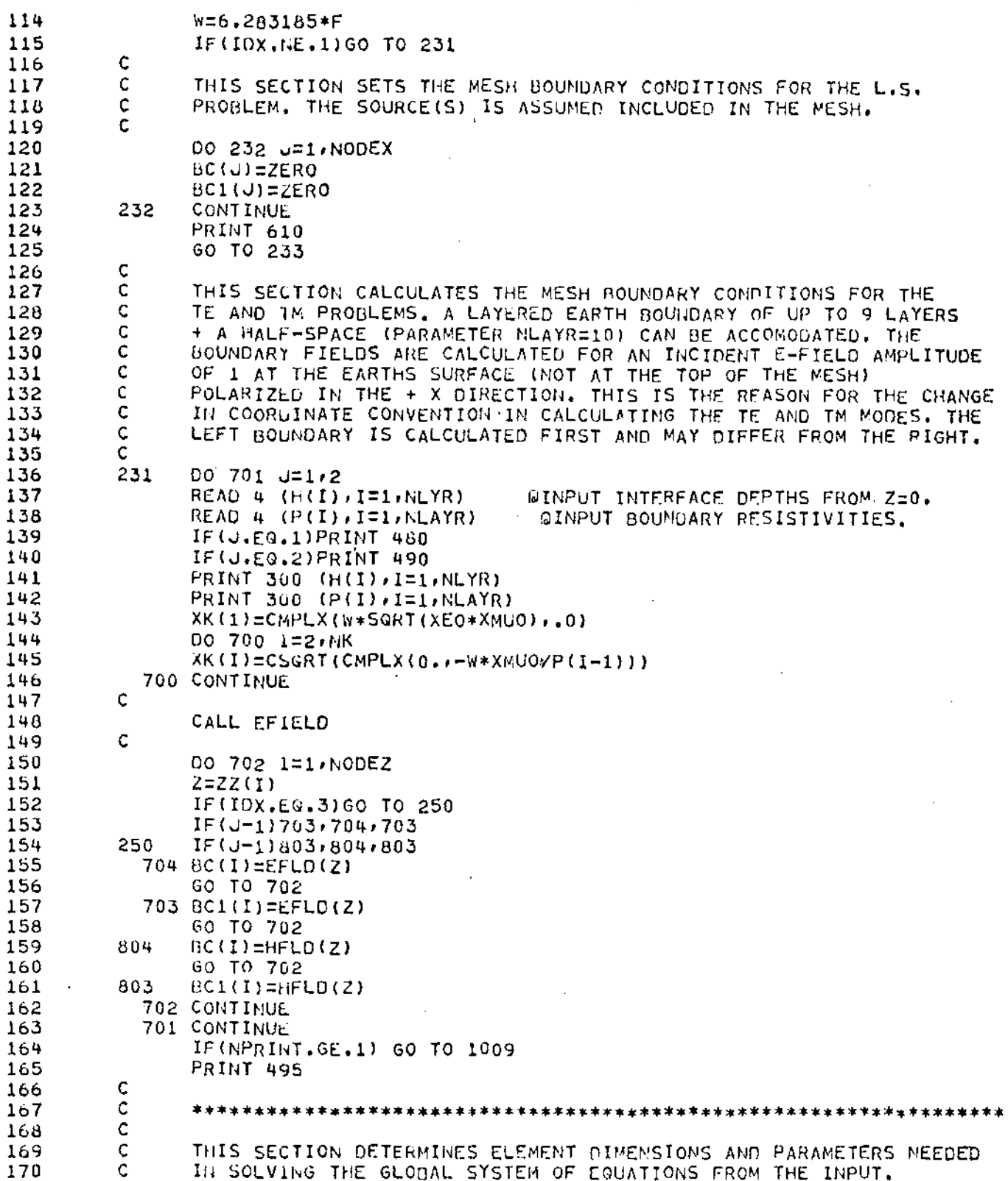

171  $\mathbf{C}$ 233 172 NBAND=NOGEZ+2 173 NNODE=NODEX\*NODEZ 174 NOB=NNODE-NBAND 175  $NBAN1 = NHAN0 - 1$ 176  $K = 1$ 177  $D0 28 1=1.5NXX$ 178 NXI=NX(I) 179 DO 28 L=1, NXI 180 DELTAX(K)=DELX(I) 181  $28 K=K+1$  $K = 1$ 182 DO 38 1=1, NZZ 183 184 NZI=NZ(I) 185 DO 38 L=1, NZI DELTAZ(K)=DELZ(I) 186 38 K=K+1 187 188  $\mathsf{C}$  $\mathsf C$ 189 ASSOCIATE CONDUCTIVITIES WITH THE MESH INPUT CODE. C 190 191 DO 27 J=1, NODEZ1 192 DO 27 L=1, NODEX1 DO 27 M=1,4 193 194  $K = NPT(J, M, L)$ 195  $27 R + 0(J, M, L) = Y(K+1)$  $\mathsf C$ 196  $\mathsf C$ ZERO OUT THE SOLUTION VECTOR AND THE GLOBAL MATRIX. 197  $\mathbf c$ 198 199 DO 16 I=1, NNODE 200  $R(I) = ZERO$  $201$ 00 16 K=1,5 202 16  $SL(I,K)=ZERO$ ¢ 203  $\mathsf C$ 204 THIS SECTION CALCULATES A 4 X 4 ELEMENT MATRIX FOR A RECTANGULAR  $\mathsf C$ 205 ELEMENT MADE UP OF 4 TRIANGULAR ELEMENTS. THE 5 X 5 MATRIX ¢ OBTAINED FROM PROPER COMBINATION OF THE FOUR 3 X 3 TRIANGULAR 206  $\mathsf{C}$ 207 ELEMENT MATRICIES IS REDUCED TO A 4 X 4 MATRIX THROUGH A PROCESS  $\ddot{\text{c}}$ 208 CALLED STATIC CONDENSATION. THIS ELIMINATES THE DEGREE OF FREEDOM  $\mathbf c$ 209 ASSOCIATED WITH THE INTERNAL NODE OF THE RECTANGLE, THUS REDUCING  $\mathsf{C}$ 210 THE SIZE OF THE GLOBAL SYSTEM MATRIX.  $\mathbf c$ 211  $L1 = 0.$ 212 213 WU=W\*XMUO **WE=W\*XEO** 214 215 DO 13 L=1, NODEX1 216  $L1 = L1 + 1$ 217 DO 13 M=1, NODEZ1 218 DELZX=DELTAZ(M)/(2,\*DELTAX(L)) 219 OELXZ=DELTAX(L)/(2.\*OELTAZ(M)) A=-(OEL2X+DELXZ)/2. 220 221 B=(DELZX-DELXZ)/2. 222 C=DELTAX(L)\*DELTAZ(M)/48.  $\mathbb C$ 223 224 CALL SELECT ٠C. 225 226  $CK12= (Ch(1)+CK(2)) / (CK(1) *CK(2))$ 227  $CK13 = (C<sub>K</sub>(1) + CK(3)) / (CK(1) * CK(3))$ 

40<sup>-</sup>

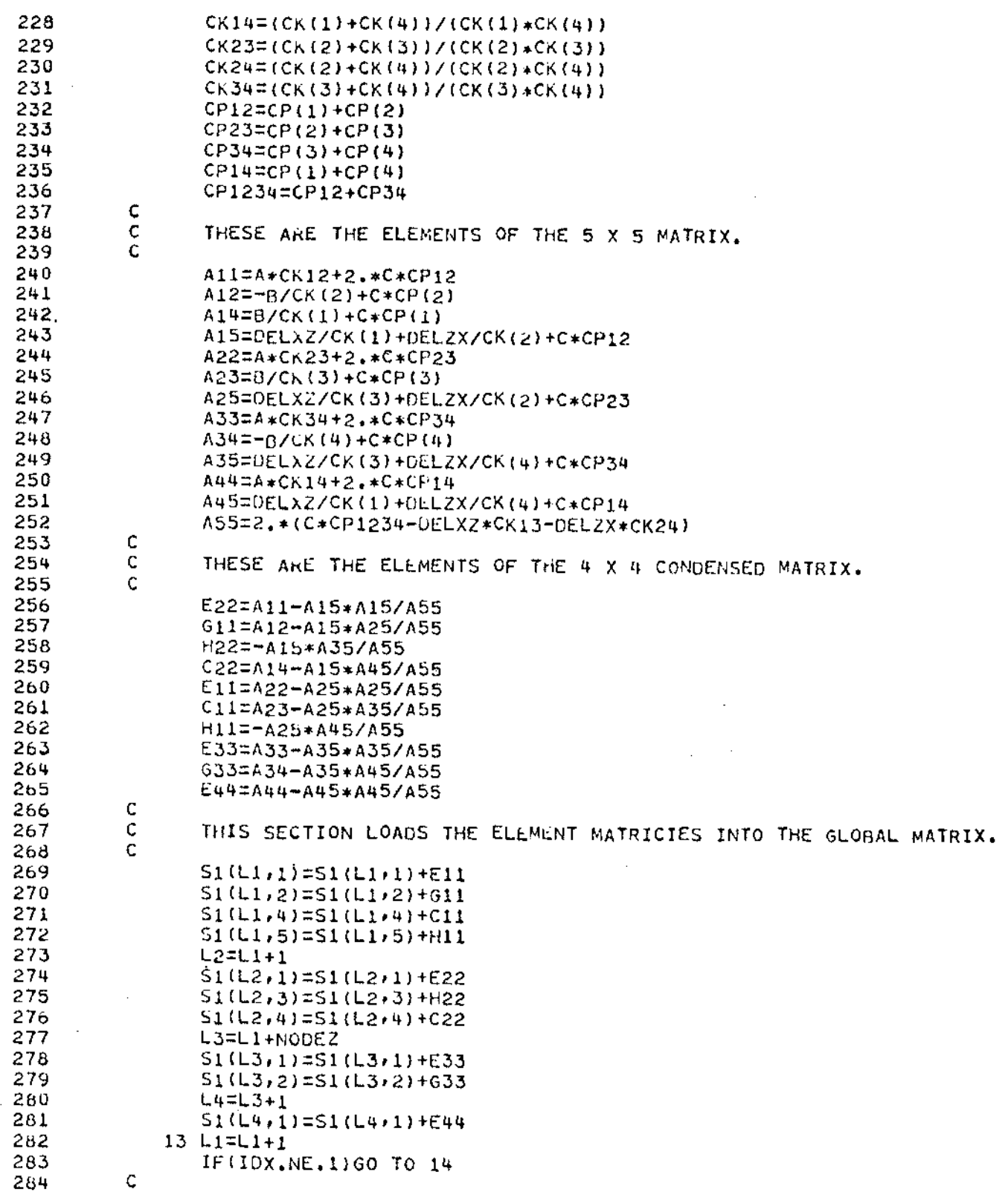

41

HERE THE SOURCE TERM(S) IS APPLIED AT THE APPROPRIATE NODE(S) FOR 285 Ć 286 C. THE L.S. PROBLEM. A CURRENT AMPLITUDE OF 1 IS ASSUMED. 287 c 288 LINE11=NODEZ\*(LINE1-1)+NTART 289 LINE22=NODEZ\*(LINE2-1)+NTART 290  $R(LINE11) = CMPLX(1, 0.1)$ 291 IF(LINE2.NE.0)R(LINE22)=-R(LINE11) 292 14 NJI=HNOGE-NODEZI 293 NJ1=NJI-1 L4=NODEX/2 294 295 L2=L4\*NODEZ  $L1 = L2 + 1$ 296 297 C THIS SECTION APPLIES THE BOUNDARY CONDITIONS TO THE MESH EDGES. C 298  $\mathsf C$ 299 \*\*\*\*\*\*\*: \*\*\*\*\*\*  $\mathsf C$ TOP LEFT HALF OF MESH GETS VALUE AT TOP LEFT CORNER. 300 C 301 302 DO 12 I=1, L1, NODEZ 303  $SL(I,1)=SL(I,1)+ELARGE$ 304 12  $R(I)=BC(1)*SL(I,1)$ 305 L3=L1+NODEZ 306 C  $\mathbf C$ 307 TOP RIGHT HALF OF MESH GETS VALUE AT TOP RIGHT CORNER.  $\mathbf C$ 308 309 DO 1212 I=L3, NJI, NODEZ 310  $51(1,1)$ =51(I,1)\*ELARGE 311 1212 R(I)=BC1(1)\*S1(I,1)  $\mathsf{C}$ 312  $\mathsf C$ 313 BOTTOM LEFT HALF OF MESH GETS VALUE AT BOTTOM LEFT CORNER.  $\mathsf C$ 314 315 DO 11 I=NODEZ, L2, NODEZ 316  $51(I+1)=S1(I+1)*ELRAGE$ 317 11  $R(I) = BC(NODEZ) * SI(I, 1)$ 318 L2=L2+NODEZ C 319  $\mathbf C$ 320 BOTTOM RIGHT HALF OF MESH GETS VALUE AT BOTTOM RIGHT CORNER.  $\mathbf c$ 321 322 DO 1111 I=L2, NNODE, NODEZ 323  $SL(I,1)=SL(I,1)*ELARGE$ 324 1111  $R(I) = BC1(NODEZ)*S1(I, 1)$ 325 C 326 C. LEFT AND RIGHT SIDES GET LEFT AND RIGHT BOUNDARY VALUES. C. 327 328 DO 9 I=2, NODEZ1 329  $51(I+1)=51(I+1)*E\text{LARGE}$ 330  $R(I) = S1(I,1) * B0(I)$ 331  $J = NJ1 + I$ 332  $S_1(J,1)=S_1(J,1)*ELARGE$ 333  $9 K(J) = S1(J,1) * BCI(I)$ C 334  $\mathsf C$ 335 THIS SECTION LOADS THE APPROPRIATE SIZE BLOCKS OF THE GLOBAL 336 ¢ MATRIX URTO FASTRAND DRUM THROUGH THE USE OF THE UNIVAC 1108 I-0 ¢ 337 DEVICE NTRAN. ONLY A SMALL PIECE OF THE GLOBAL SYSTEM WHICH IS  $\mathsf C$ 338 BEING WORKED ON AT ANY OIE TIME DURING THE SOLUTION OF THE C 339 SYSTEM OF EQUATIONS IS STORED IN CORE.  $\mathsf C$ 340 341  $L = 1$ 

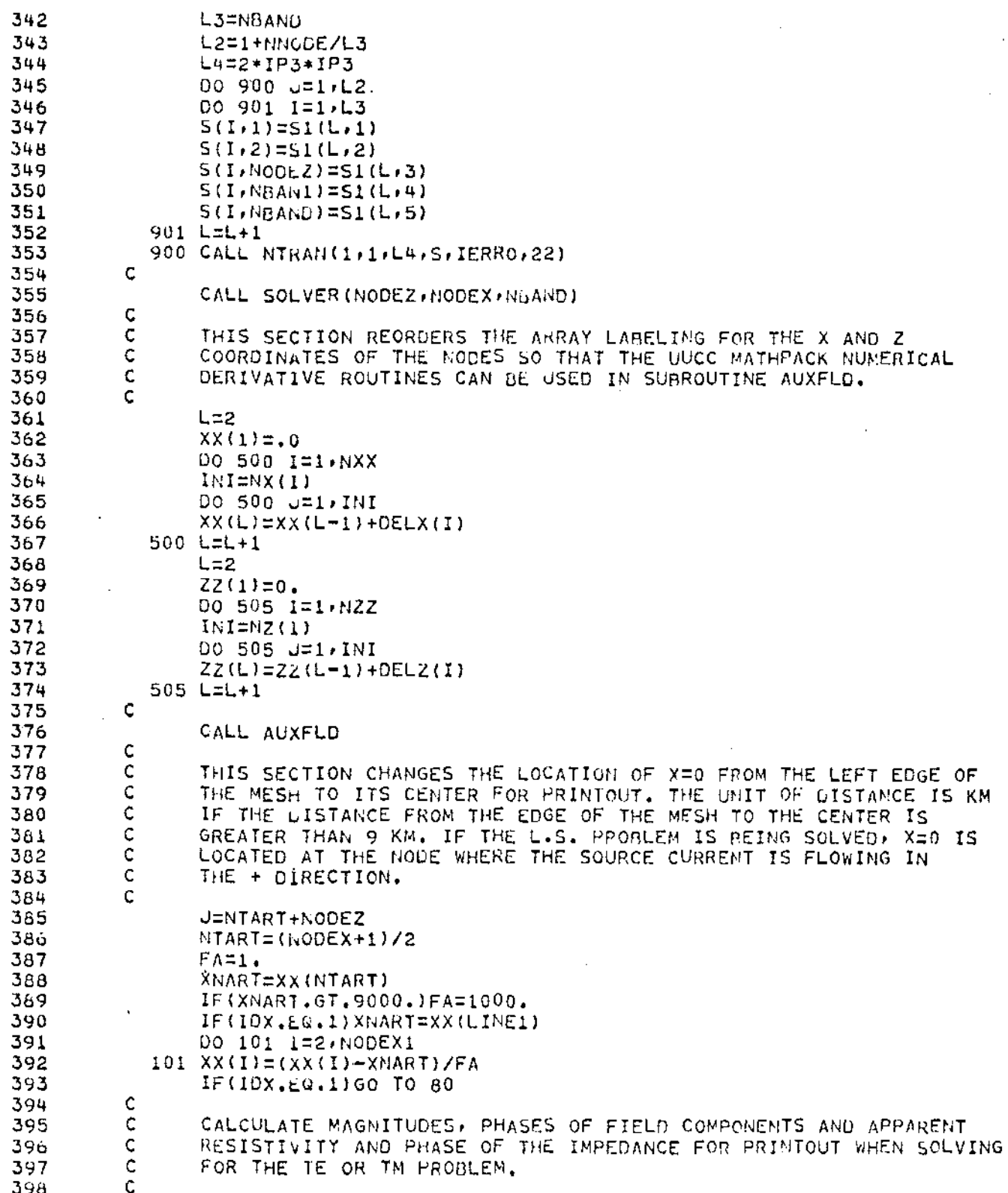

 $\frac{1}{43}$ 

399 DO 79 1=2, NODEX1  $E11=BC(1)$ 466 401  $H11=BC1(1)$  $462$ AVECABS (E11) 463 AH=CABS(HII) 4.05 **A=AV/AH** 465 AF=ATAN2(AIMAG(H11))REAL(H11)) 406 IF(IDX.EQ.3)60 TO 77 ARHO=RHO (2,3,1)/AH  $407$ 408 Ċ. NOTE THIS IS THE NEGATIVE OF THE PHASE OF THE IMPEDANCE. 409  $PRASE = 57.29578* (RHO(S, 4, 1) - AF)$  $410$ 60 Tu 76  $77$  $ARHO=AH/BA+O(2,3,1)$  $4.11$  $412$  $\mathsf{C}$ INVIE THIS IS THE MEGATIVE OF THE PHASE OF THE IMPEDANCE. 413  $P_{H}$ 66 = 57.29578\* (AF=RHO(2,4,I)) 78 414 **ARHOLARHU\*ARHOZWU** REI1=REAL(E11)  $415$ 416 IF(ABS(RE11), LT.10E-30)RE11=10E-30 417 AF=57.29578\* AF FA=57.29576\*ATAN2(AIHAG(E11), RE11) 416 419 RE(I)=REAL(R(J)) 420  $AIE(I)=AIMAG(R(J))$  $421$  $J = J + NODEZ$ 422 RHODG=RHO(2,4,1)\*57,29578  $B = REAL(H11)$ 425 424  $G = A1 KAG(H11)$ DELTZ4=REAL(E11) 425  $426$ DELT44=AIFAG(E11) 79 427 PRINT 45 XX(I)+OELTZ4+OELT44+AV+FA+B+G+AH+AF+RE(I)+AIE(I)+ SRHO(2,3,I), RNODG, ARHO, PHASE  $42c$ 429 GO TG 1009 430 C 431 Ċ CALCULATE MAGNITUDES AND FHASES OF H-FIELD COMPONENTS, NORMALIZED MAGNITUDES AND PRIMARY H-FIELD FOR PRINTOUT WHEN SOLVING THE 432 C ددت C. L.S. PROBLEM. 434 C.  $FCTR=1.7FA$ 30 435 UC 69 1=2.NODEX1 436 IF (AUS(XA(I)), LT. 10E-C4) XX(I) =FCTR/6.283185\*10E-20 437 ان ن با  $HPRI = FCTR / (-6, 283185, 2X(1))$ 439 HPRIM=ABS(HPRI) 443  $E11 = BC(T)$ 441  $B11 = BC1$  (I) 442  $AVCABS(E11)$  $4 - 3$  $AH=CHES(H11)$ 444 DELTZ4=REAL(E11) 445 DELI44=AJMAG(E11) 440  $B = R C \cap L$  (H11)  $+4i$ GmiMAG(mli) AF=57.29578\*ATANZ(DELT44,DELTZ4) 446  $FA = 57, 25576$ \*ATARZ(Gra) 449 AVNOR=AV/HPRIM 450. 45.4 AHNOR=AH/HPRIM 452  $8<sup>c</sup>$ PRINT 40 XX(I) B/G+AH+FA+UELTZ4+DELT44+AV+AF+AHNOR+AVNOR+HPRI 455 ¢  $+5+$ Ĉ. 455 C

44

C 456  $\mathbf c$ 457 Ċ 458  $FORKAT(2014)$  $\mathbf 1$ 459 FOREAT(219,3F10.0)  $\overline{2}$ 460 FORMAT(6F10.0) FORMAT(1H , 120X=1 IMPLIES INF, LINE SOURCE',/,' IDX=2 IMPLIES TE M 4 461 20 SAGIJETOTELLURICSI // I IDXE3 IMPLIES TM MAGIJETOTELLURICSI // I PARAME 462 463 STER IOX=1,14) 464 +URMAT(1A,FB.3,12E8.3,2F8.3) 45 الأمة  $FORNAI (1 \AA)F9.4113(1X_EB.31)$ 46 460 FORMAT(8011) 48 467  $FQRFAT(43(2\lambda11))$ ò2 466 FOREAT(18,43(II,1X,11)) 63 469 FORMAT (10213.4) 300 FORMATELI FRIODES HORIZONTALLY='FI4F' NODES VERFICALLY='FI4FZF' 470  $410$ 471 SULOCKS HORIZONTALLY=1, I4, P BLOCKS VERTICALLY=1, 19, // PARES IN MES  $51.14.1$  BLOCKS OF  $_{61}1R21.141$  DPRINT='.14./.' POS. OF 1RST L.S.=  $472$ 475 FOREATOIR TERESH CONTUCTIVITIES AND FREQUENCY !? 474 425 PONGAT(In PHONERS OF EQUAL SIZED INCREMENTS HORIZOGTALLY')<br>FORMAT(IN PISIZE OF THE INCREMENTS IN EACH HORIZOGTAL BLOCK(M)')<br>FORMAT(IN PIGUMBERS OF EQUAL SIZED IMCREMENTS VERTICALLY') 475 436  $47c$ 440 477 450 476 FORMATION # \* 512E OF THE INCREMENTS IN EACH VERTICAL BLOCK(M) \*) 460 479 FORMATION FEENITE ELEMENT MESH CONDUCTIVITY CODET) 476 FORMATILE PILEFT EDGE INTERFACE DEPTHS(M) AND RESISTIVITIES!) 460 483. FOREAT(In FRIGHT EDGE INTERFACE DEPTHS(M) AND RESISTIVITIES')  $4c1$  $+90.$  $462$ RE(FTR) INC  $PHZ$  $RE(FZ) = I/(FZ)$  IFZI FOREAT(1m1,1X,' OELX 495 483 AP.RES. - PHZ PHZ REIFPL) IM(FPL) IFPLI PHZ. **SETE)** IFIRI 404  $5(2)$ <sup>1</sup>) 465 **REIHZ** PHZ. RE(HTR) IM(HTR) IHTRI FORMAT(INI)1X,' DELX 610 486  $HPR$   $)$ PHZ IHTR/HPRI IHZ/HPRI lwir 1 M (1, Z)  $#$ )  $457$ **CONTINUE** 1009 456 STOP  $409$ END. 耳身变

 $\leftrightarrow$   $\rightarrow$ 

#### STODT\*PWLS1(1), SELECT

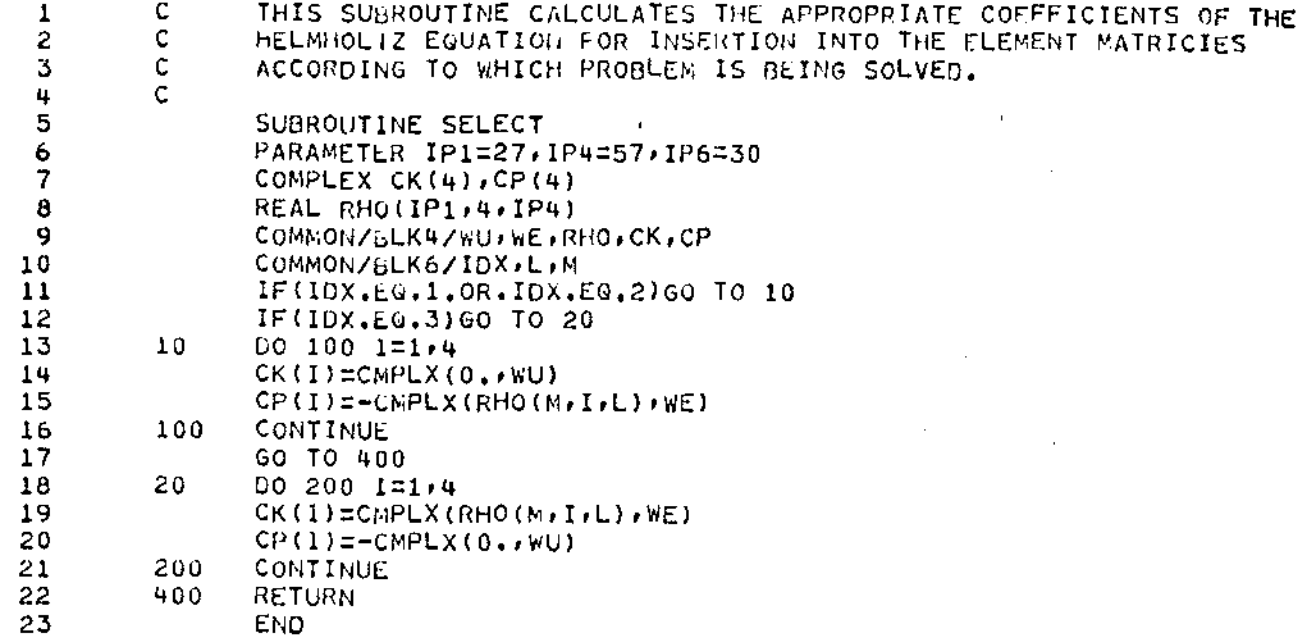

 $\sigma_{\rm{eff}}$  ,  $\sigma_{\rm{eff}}$  $\ddot{\phantom{a}}$   $\sim$ 

 $\sim 10$ 

 $\mathcal{A}$ 

 $\left\langle \ast \ast \right\rangle$ 

l.

÷,

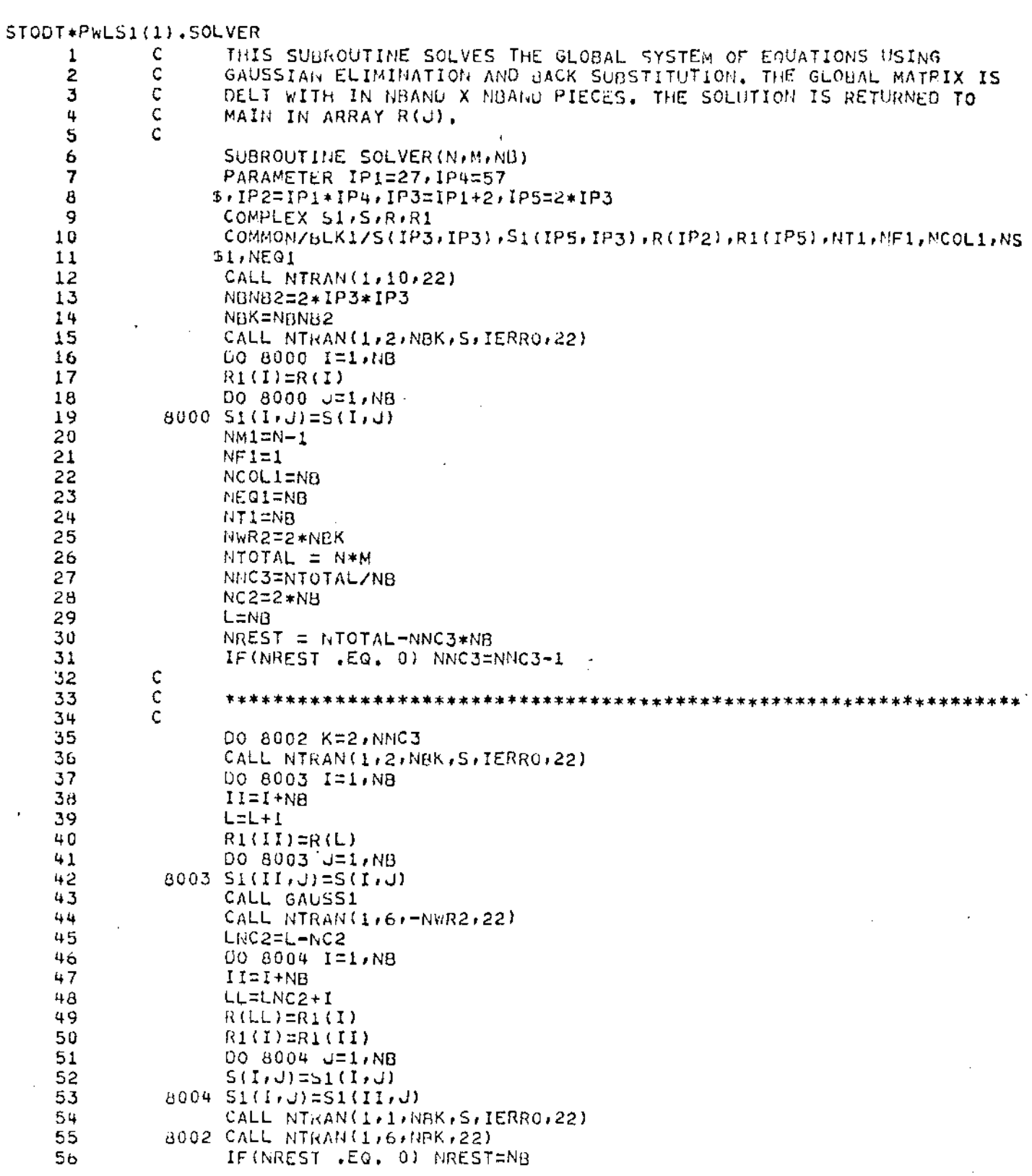

 $\bar{z}$ 

l,

 $\cdot$ 

 $\frac{1}{47}$ 

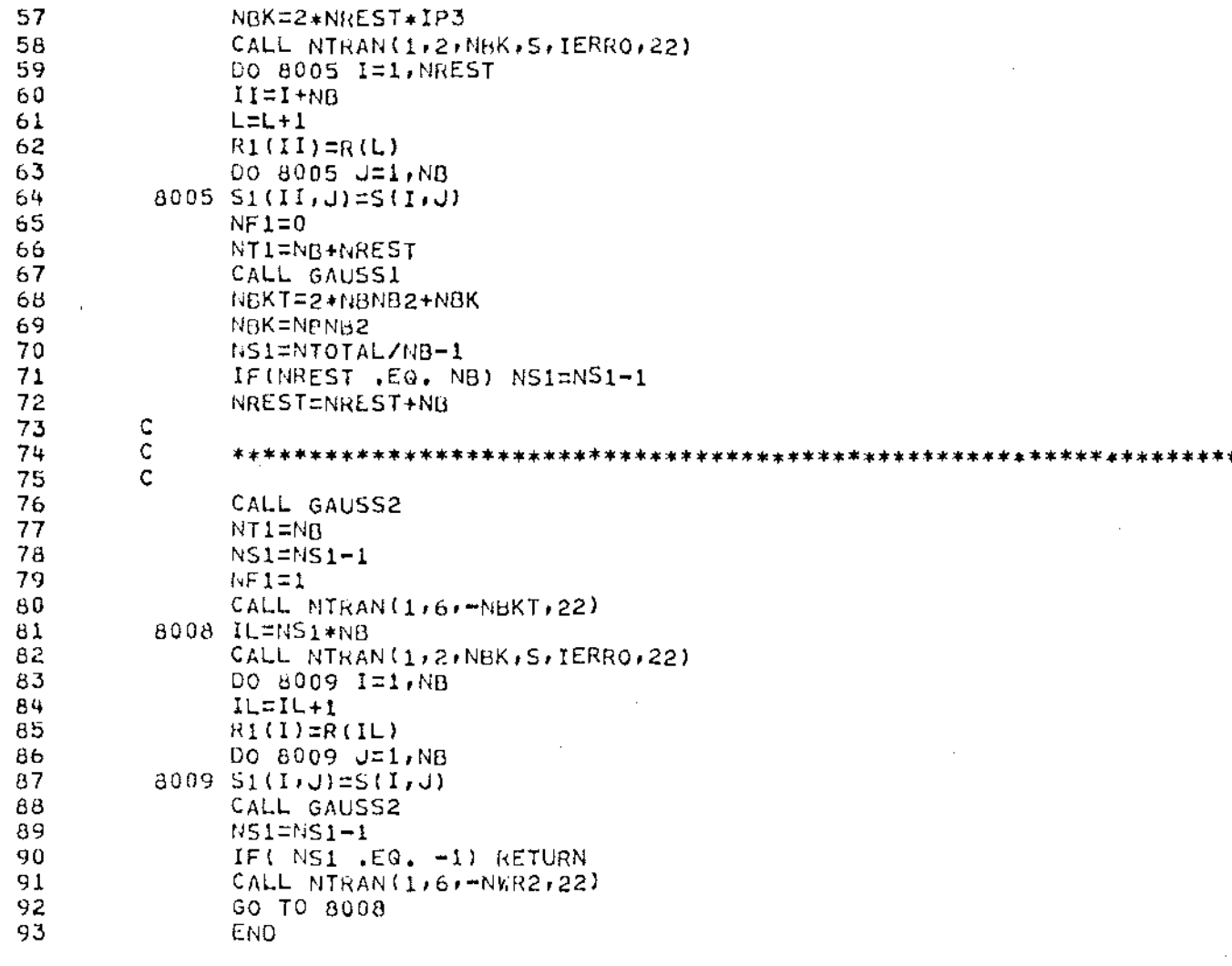

 $\langle$ \*\*>

 $\bar{ }$  .

 $\sim$ 

 $\bar{\mathcal{A}}$ 

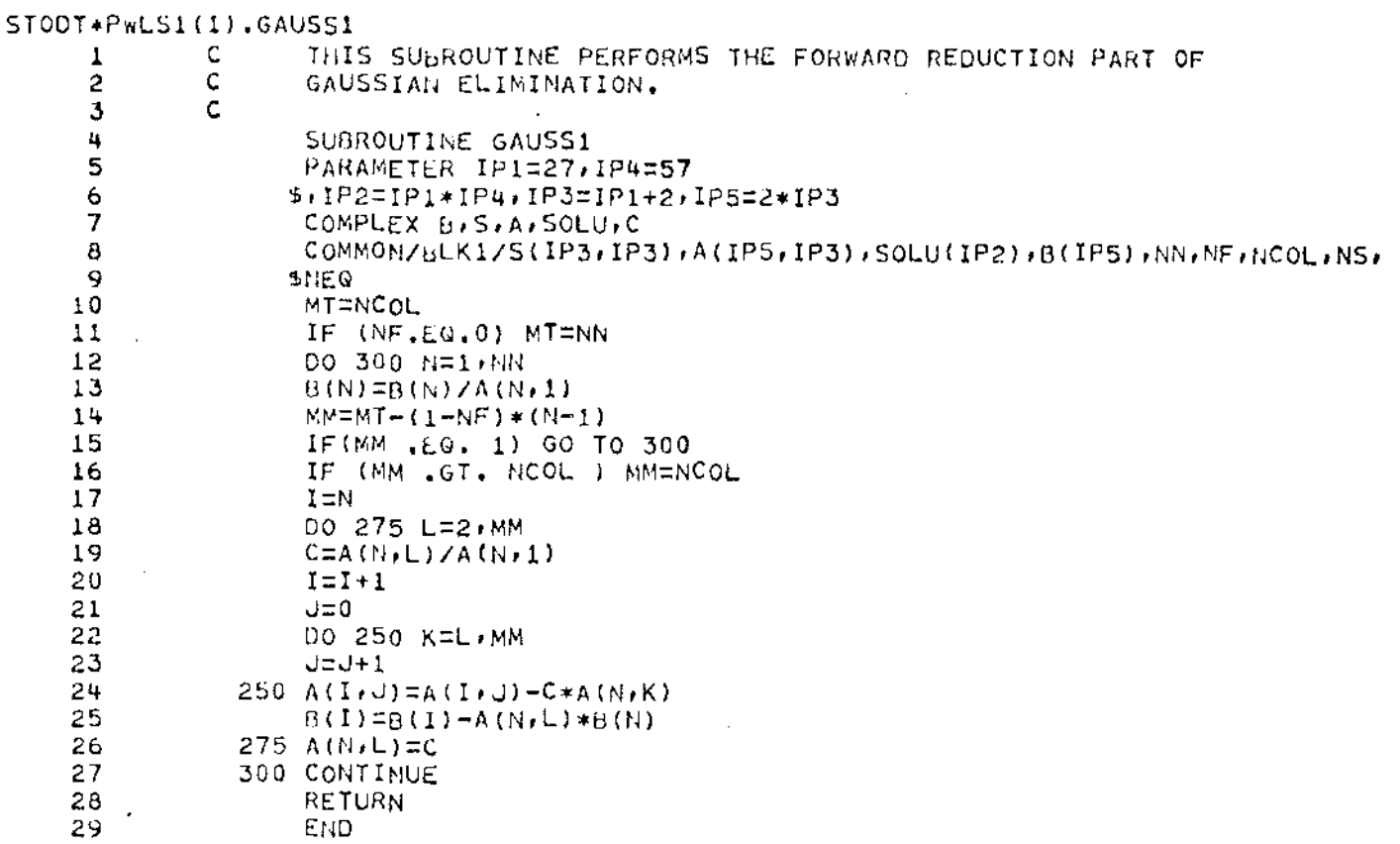

 $\langle$ \*\* $\rangle$ 

İ

 $\frac{1}{49}$ 

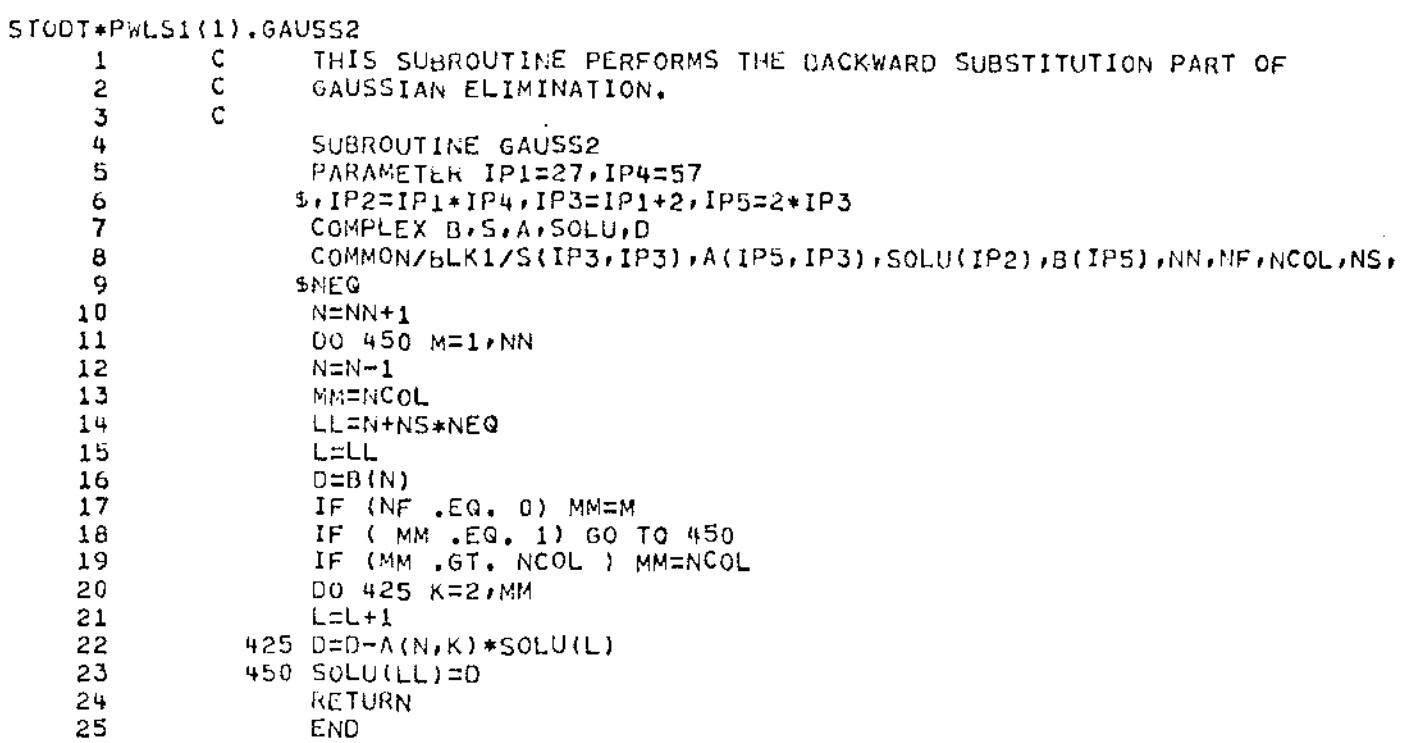

 $\left\langle \! \! \! + \! \! \! \! \! \! > \!$ 

 $\overline{\phantom{a}}$ 

### STODT\*PWLS1(1).AUXFLD

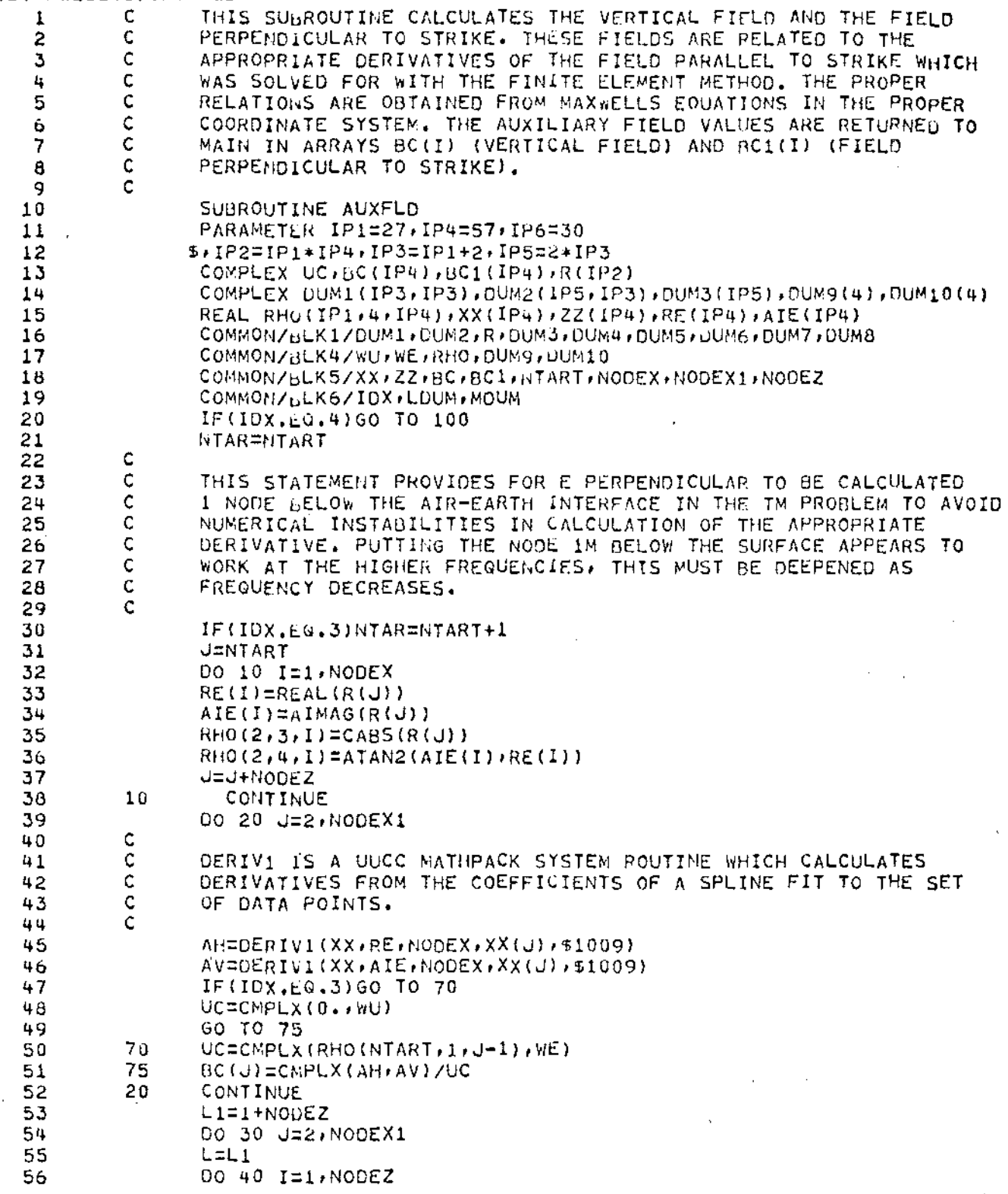

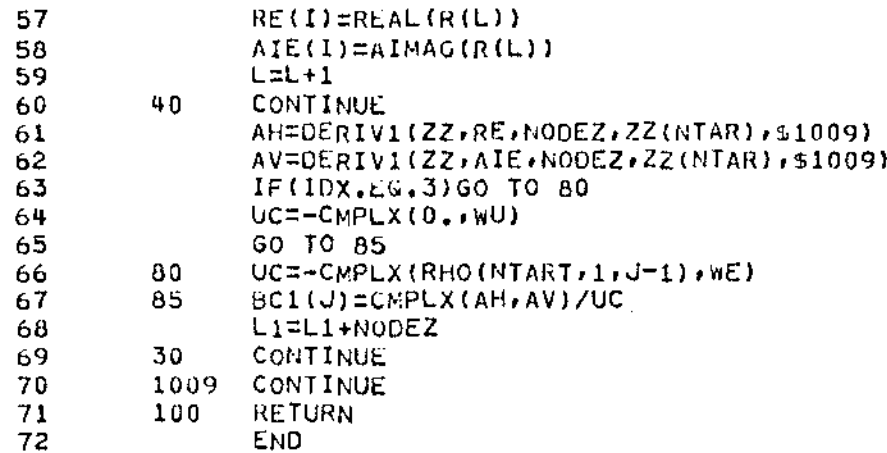

 $\langle**\rangle$ 

#### STODT\*PWLS1(1),EFIELD

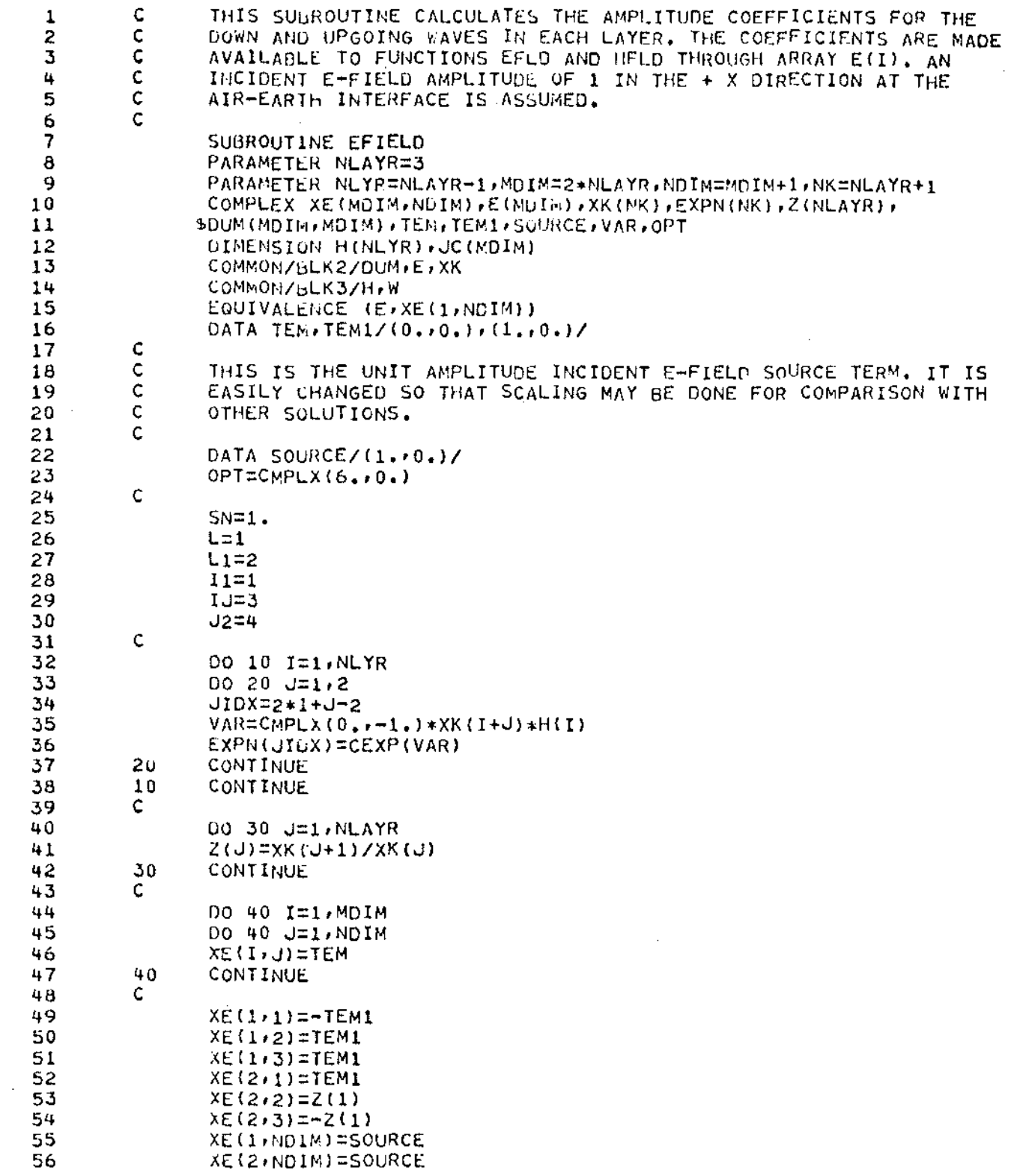

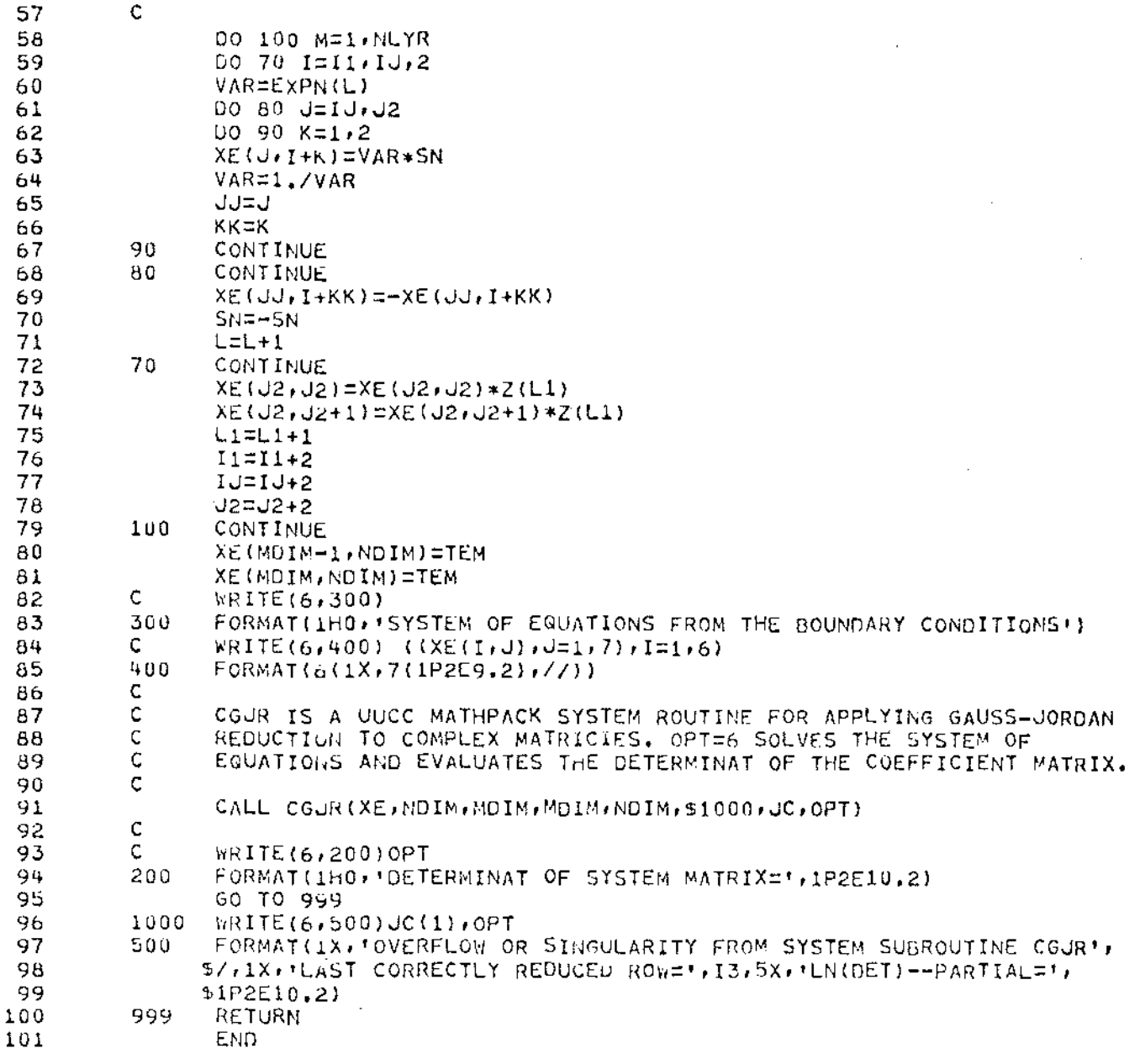

 $\langle$ \*\*)

 $\bar{z}$ 54

### STOOT+PWLS1(1).EFLD

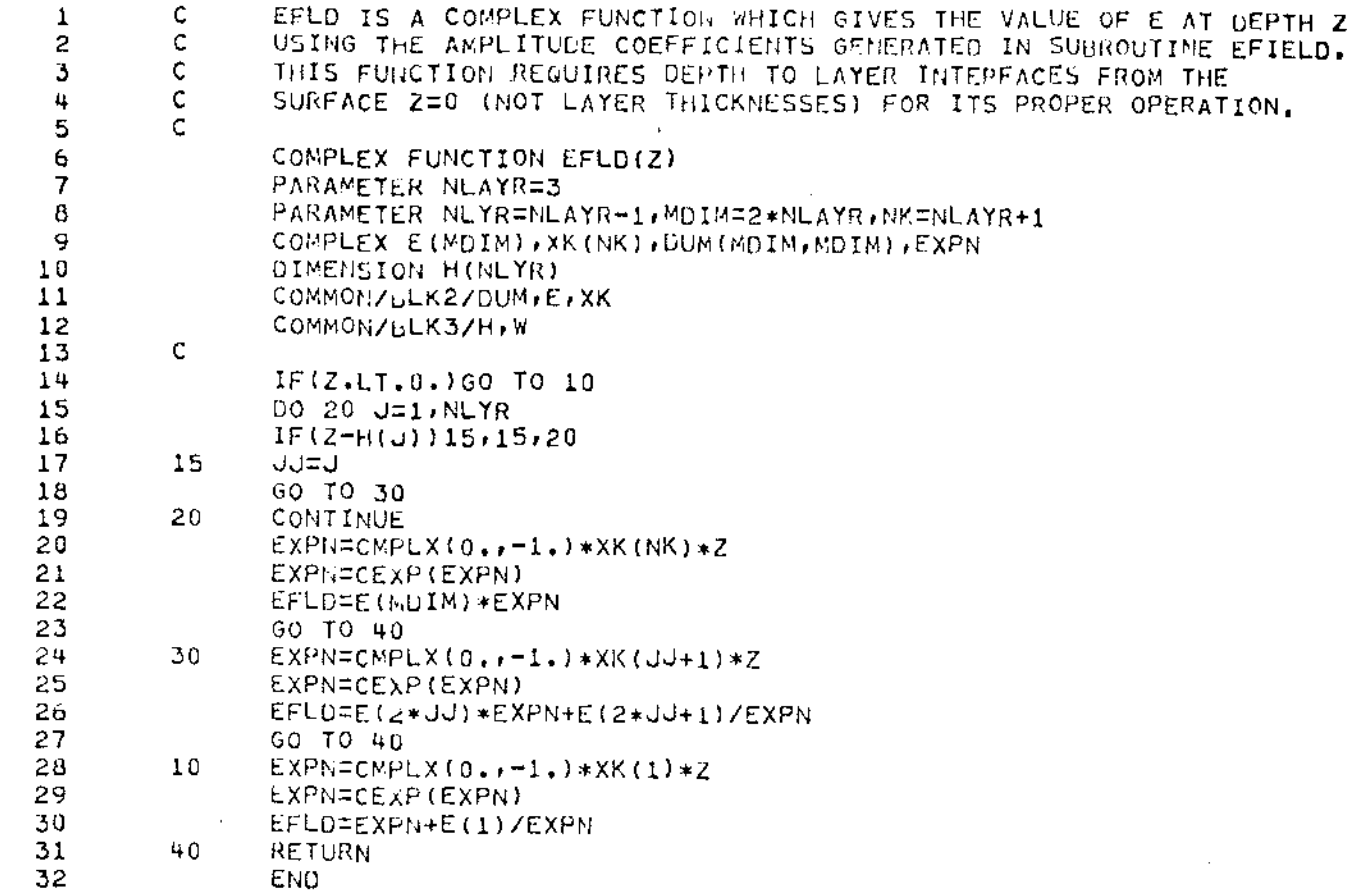

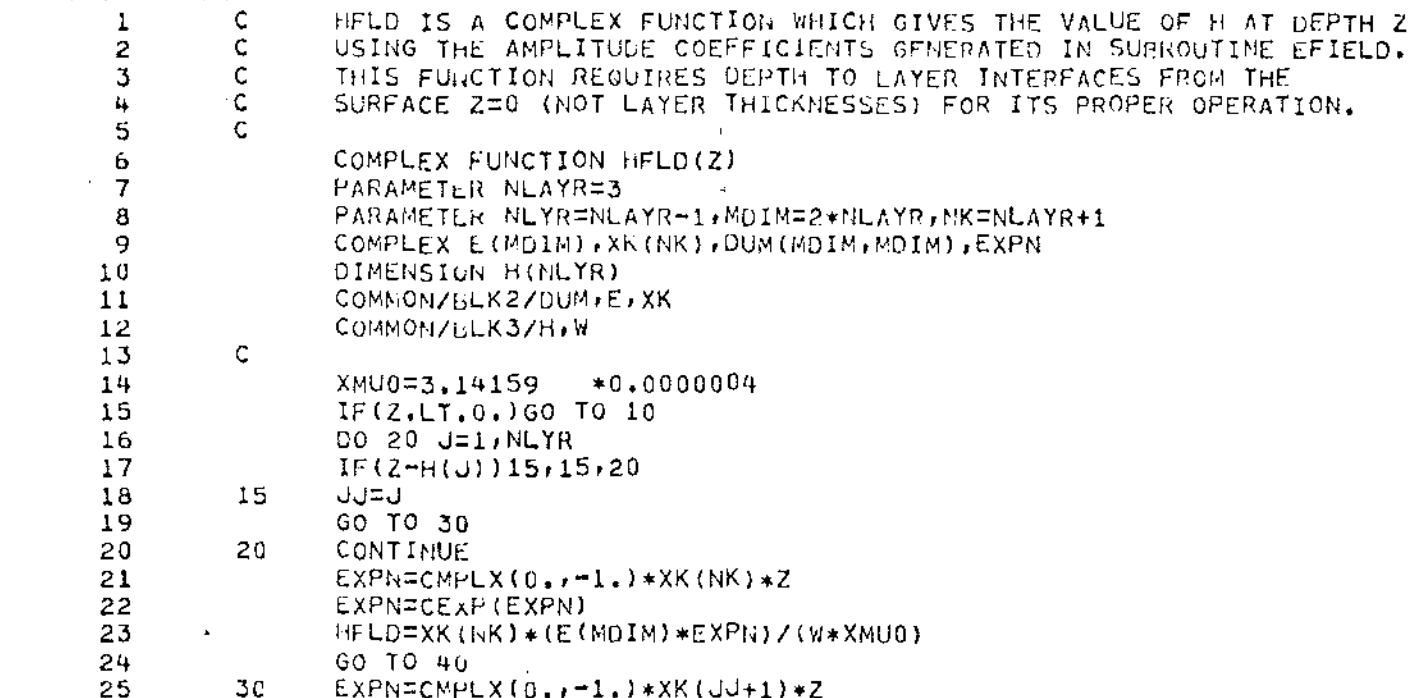

26 EXPN=CEXP (EXPN) HFLD=XK(JJ+1)\*(E(2\*JJ)\*EXPN=E(2\*JJ+1)/EXPN)/(W\*XMU0) 27 28 GO TO 40 29  $10$  $EXPN=CMPLX(0, -1.)*XK(1)*Z$  $\bar{z}$  $\hat{\mathcal{A}}$ EXPN=CEXP(EXPN) 30  $HFL0=XX(1)*(EXPN-E(1)/EXPN)/(W*XMU0)$  $31$  $32$  $40$ RETURN 33 END.

 $\sim 10^7$ 

 $\mathcal{L}_{\mathcal{A}}$ 

STODT+PWLS1(1), HFLD

÷

 $\frac{1}{2}$ 

 $\bar{\beta}$ 56

# Appendix  $IV - Sample$  Runs

Note: FORTRAN library function ATAN2, which is used in this program, returns a value for the inverse tangent in the range -180,+180. Therefore, a suitable addative adjustment to the phase as printed<br>by the program may have to be made to obtain the correct phase<br>values for the convention the user happens to be using.

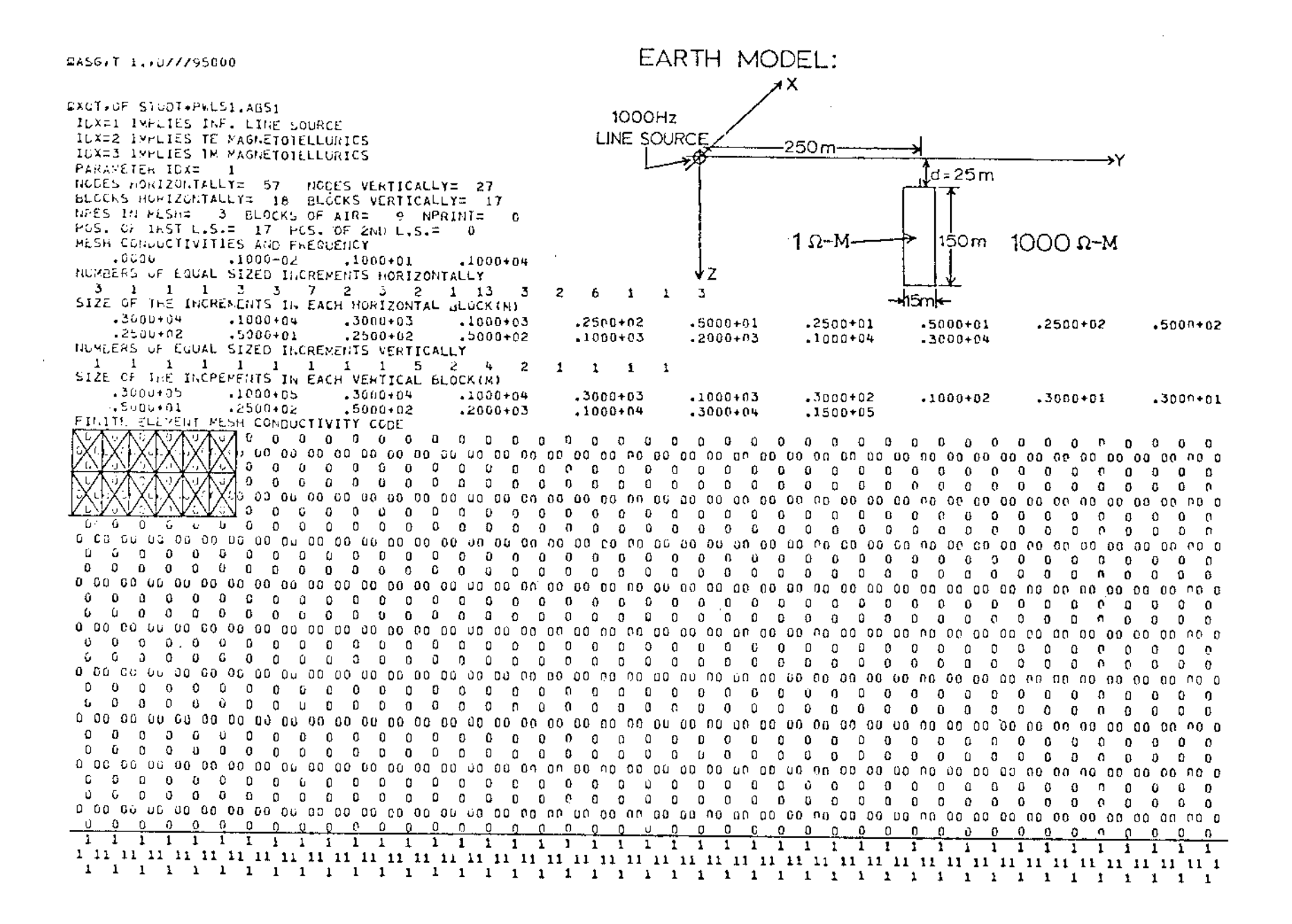

## တ္တ

1 1 1 1 1 1 ,I 1 1, 1 1 1 1 1 1 1 1 1 1 1 1 1 1 1 1 1 1 1 1 1 1 1 1 1 1 1 1 1 1 1 1 1 1 1 11 11 11 11 11 11 11 11 11 11 11 11 11 11 11 11 11 11 11 11 11 11 11 11 11 11 11 11 11 11 11 11 11 11 11 11 11 11 11 11 11 11 1 1 1 1 1 1 1 1 1 1 1 1 1 1 1 1 1 1 1 1 1 1 1 1 1 1 1 1 1 1 1 'I 1 1 1 1 1 1 1 1 1 1 1 1 11111 1 1 1 1 1 1 1 1 1 1 1 1 1 1 1 1 1 1 1 1 1 1 1 1 1 1 1 1 1 1 1 1 1 1 111 1 1 11 11 11 11 11 11 11 11 11 11 11 11 11 11 11 11 11 11 11 11 11 11 11 11 II 11 11 11 11 11 11 11 11 11 11 11 11 11 11 11 II 11 1 1 1 1 1 111 1 1 1 1 1 1 1 1 1 1 1 1 111 1 1 1 1 1 1 1 1 1 1 1 1 1 1 1 1 1 1 111 1 1 1 1 1 1 1 1 1 1 1 1 1 1 1 1 1 1 1 1 1 1 1 1 1 1 1 1 1 1 1 1 1 1 1 1 1 1 1 111 1 1 'II 11 11 11 11 11 11 11 11 11 11 11 11 11 11 11 11 11 11 11 11 11 11 11 11 11 11 11 11 11 11 11 11 11 11 11 11 11 11 11 11 11 1 1 1 111 1 11' 1 1 III 111 1 1 1 1 1 111 1 1 1 1 1 111 111 1 1 1 1 1 111 1 1 111 1 1 1 1 1 1 111 111 1 1 1 1 1 1 1 1 1 1 1 1 1 1 1 1 1 1 111 1 1 111 1 11 11 11 11 11 11 11 11 11 11 11 11 11 11 11 11 11 11 11 11 11 11 11 11 11 11 11 11 11 11 11 11 11 11 11 11 11 11 11 11 11 11 1 111 1 111 111 1 1 1 1 1 1 1 1 1 1 1 1 1 1 1 1 1 1 1 1 1 1 1 1 1 111 1 111 1 111 1 1 1 1 1 1 1 1 1 1 1 1 1 1 1 1 111 1 1 1 1 1 1 1 1 1 1 1 1 1 1 111 1 1 1 1 1 11 11 11 11 11 11 11 11 11 11 11 11 11'11 11 11 11 11 11 11 11 11 11 11 11 11 11 11 11 11 11 11 11 11 11 11 11 11 11 11 11 II 1 11111 1 1 1 1 1 1 1 1 1 111 1 1 1 1 111 1 1 1 1 1 1 1 1 1 1 111 1 , 1 1 1 1 1 1 1 1 1 1 1 1 1 1 1 1 1 1 1 1 1 1 1 1 1 1 1 1 1 1 1 1 1 1 1 1 1 1 1 'I 1 1 1 1 1 1 1 1 11 11 11 11 11 11 11 11 11 11 11 11 11 11 11 11 II 11 11 11 11 11 11 11 II 11 11 11 11 11 11 11 11 11 11 11 11 11 11 11 11 11 1 1 1 1 111 1 1 1 1 1 1 1 1 1 1 1 1 1 1 1 1 1 1 1 1 1 1 1 1 111 1 1 1 1 1 1 1 1 1 1 111 111 1 1 1 1 1 111 1 1 1 1 1 111 111 2 111 1 1 1 1 1 1 1 I 111 1 1 11 11 11 11 11 11 11 11 11 11 11 11 11 11 11 11 11 11 11 11,11 11 11 11 1 11 11 11 11 11 11 11 11 11 11 11 11 11,11 1 1 1 1 1 1 1 1 1, 1 1 1 1 111 1 1 1 1 1 1 1 1 1 1 1 1 1 1 1 1 1 111 1 1 111 1 1 1 1 1 1 111 1 1 111 111 1 1 1 1 1 111 1 1 1 1 1 1 1 1 1 1 1 1 111 1 11 11 11 11 11 11 11 11 11 11 11 11 11 11 11 11 11 11 11 11 11 11 11 11 1 11 11 11 11 11 11 11 11 11 11 11 11 11 II 1 11111 1 111 1 1 1 1 1 111 1 1 1 1 1 1 1 1 111 1 1 1 1 1 1 1 1 1 1 1 1 111 1 1 1 1 1 1 1 111 1 111 1 1 1 1 1 111 111 1 1 1 1 1 1 1 1 1 1 1 1 1 11 11 11 11 11 11 11 11 11 11 11 11 11 11 11 11 It 11 11 11 11 11 11 11 1 11 11 11 11 11 11 11 11 11 11 11 11 11 11 1 1111111 111 1 1 1 1 1 1 1 111 1 111 1 111 1 1 1 1 1 1 1 1 1 1 1 1 111 1 1 1 111 1 1 111 1 1 1 1 1 1 1 111 1 111 1 111 1 1 1 1 1 1 1 1 1 11 11 11 11 11 11 11 11 11 11 11 11 11 11 11 11 11 11 11 11 11 11 11 11 1 11 11 11 11 11 11 11 till 11 11 11 11 11 1 11111 1 111 1 1 1 1 1 1 1 1 1 1 1 1 1 111 111 1 1 1 1 1 1 1 1 1 111 1 'I 1 1 1 1 1 1 1 1 1 1 1 1 1 1 1 1 1 1 1 1 1 1 1 1 1 1 1 1 1 1 1 1 1 1 1 1 1 1 1 11 11 11 11 11 11 11 11 11 11 11 11 11 11 11 11 11 11 11 11 11 11 11 11 1 11 11 11 11 11 11 11 11 11 11 11 11 11 11 1 111 1 111 1 1 1 1 111 1 1 111 1 1 1 111 111 1 1 1 1 1 1 1 1 111 1 1 1 1 1 1 1 1 1 1 1 1 1 1 1 1 1 1 1 1 1 1 111 1 1 1 1 1 111 111 1 1 1 1. 1 1 1 1 1 11 11 11 11 11 11 11 11 11 11 11 11 11 11 11 11 11 11 11 11 11 11 11 11 11 11 11 11 11 11 11 11 11 11 11 11 11 11 11 11 11 11 1 111 1 1 1 1 1 1 1 1 111 111 1 1 1 1 1 1 1 1 1 1 1 1 1 1 1 1 1 1 1 1 1 1 1 1 1 1 1 1 1 1 111 1 1 1 1 1 1 1 1 1 1 1 1 1 1 1 1 1 1 1 1 1 1 1 1 1 1 1 1 1 1 1 1 1 1 1 1 1 11 11 11 11 11 11 11 11 11 11 11 11 11 11 1111 11 11 11 11 11 11 11 11 11 11 11 11 11 11 11 11 11 11 11 11 11 11 11 11 11 11 1 1 1 1 1 'I 1 1 1 1 1 1 1 1 1 1 1 1 1 1 1 1 1 1 1 1 1 1 1 1 1 I, 1 1 1 1 1 1 1 1 1 1 1 1 1 1 1 1 1 1 1 111 1 1 1 1 1 1 1 1 1 111 1 1 1 1 1 1 1 1 1 1 1 1 1 1 1 1 1 1 111 1 11 11 11 11 11 11 11 11 11 11 11 11 11 11 11 11 11 11 11 11 11 11 11 till 11 11 il 11 11 11 11 11 11 11 11 11 11 11 11 11 11 1 1 1 1 1 1 1 1 1 1 1 1 1 1 1 1 1 1 1 1 1 1 1 1 1 1 1 1 1 1 1 1 1 1 1 1 1 1 1 I 1 1 1 1 1 1 1 1 1 1 1 1 1 1 1 1 1 1 111 1 1 1 1 1 1 1 111 1 1 1 1 1 1 1 1 111 1 1 1 1 1 1 11 11 11 11 11 11 11 11 11 11 11 11 11 11 11 11 11 11 11 11 11 11 11 11 11 11 11 11 11 11 11 11 11 11 11 11 11 11 11 11 11 11 1 111 111 1 1 1 1 1 111 111 1 1 111 111 1 1 1 1 1 1 1 1 1 1 1 1 1 1 1 111 111 III 1 1 1 1 1 1 1 1 111 1 1 1 1 1 1 1 1 1 1 1 1 1 1 1 1 1 1 1 1 1 1 1 1 1 1 1 11 11 11 11 11 11 11 11 11 11 11 11 11 11 11 11 11 11 11 11 11 11 11 11 11 11 11'11 11 11 11 11 11 11 11 11 11 11 11 11 11 Jl 1 111 1 1 1 1 1 1 1 1 111 1 1 111 111 1 1 1 1 1 1 1 1 1 1 1 1 1 1 1 1, 1 1 111

 $\sim$ 

 $\sim$ 

the contract of the contract of the contract of the contract of the contract of the contract of

 $\mathcal{L}(\mathcal{L}(\mathcal{L}))$  and  $\mathcal{L}(\mathcal{L}(\mathcal{L}))$ 

 $\sim 100$ 

 $\sim$ 

 $\sim 100$ 

~,

 $\mathbb{S}^1$ 

 $\sim 10^{-1}$ 

 $\sim$ 

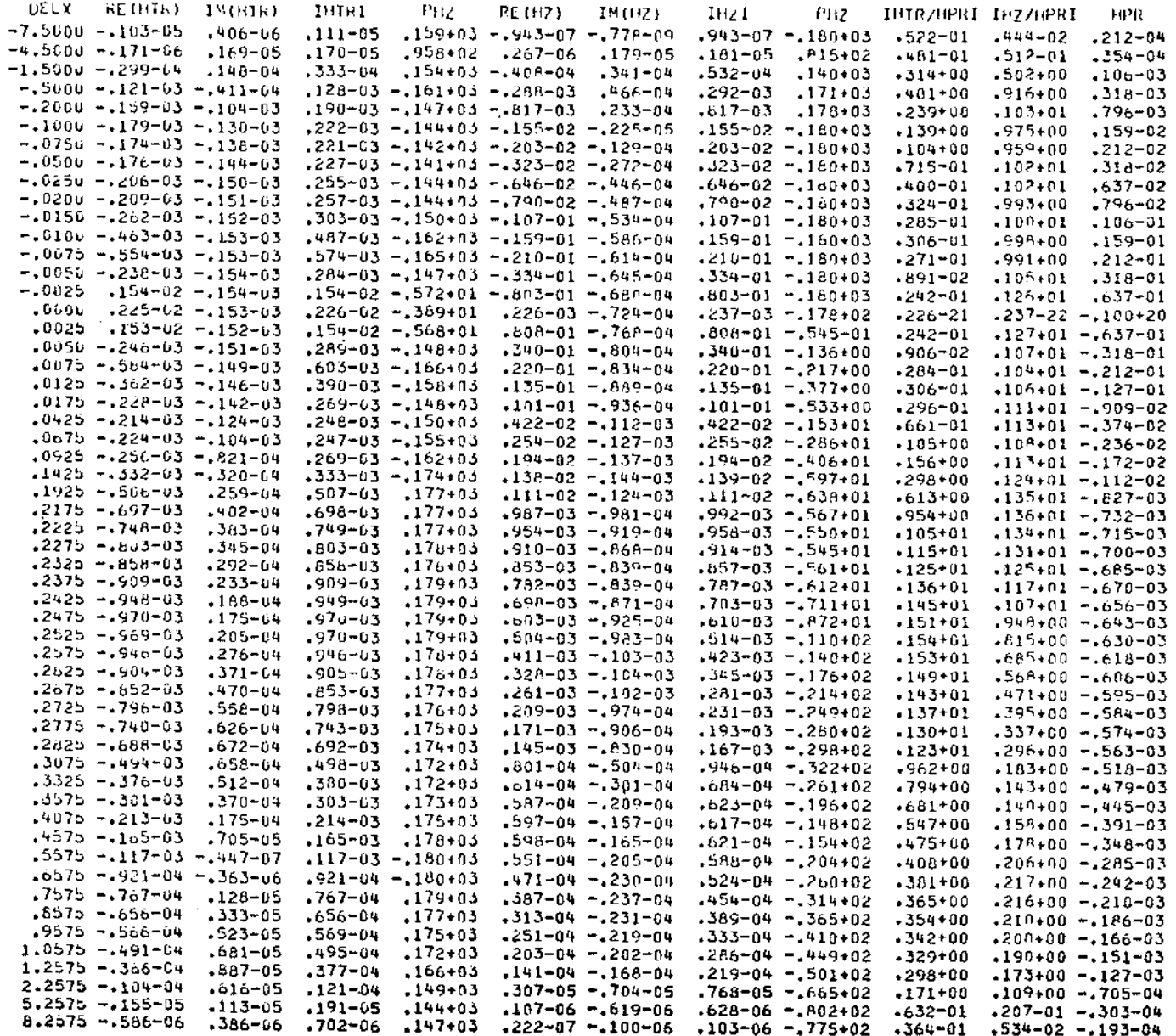

8g

NUMMAL EXIT.

TIME:

41086

#### 9ASG.T 1., U///95000

 $\overline{\phantom{a}}$ 

EARTH MODEL:

CXCT.OF P.LS1.ABS1 TEXET INPLIES INF. LINE SOURCE ILX=2 IMPLIES TE MAGNETOTELLURICS **AIR** IDX=3 IMPLIES TM MAGNETOTELLURICS **EARTH** PARAMETER IDX= 2 NODES HORIZONTALLY= 57 NODES VERTICALLY= 27 DEGEKS HORIZONTALLY= 13 BLOCKS VERTICALLY= 14  $1000 \Omega$ -M  $10 \Omega - M$ NEES IN MESHE 3 BLOCKS OF AIRE 6 NPRINTE 0 PCS. OF InST L.S.= 0 PCS. OF 2ND L.S.= 0 HESH CONDUCTIVITIES AND FREQUENCY  $.1000+01$  $.000u$  $-1000+00$  $.1000 - 02$ NUMBERS OF EQUAL SIZED INCREMENTS HORIZONTALLY  $1 \quad 1 \quad 1 \quad 1 \quad 13 \quad 2 \quad 3 \quad 2 \quad 16 \quad 1 \quad 1 \quad 1 \quad 1$ SIZE OF THE INCREMENTS IN EACH HOFIZONTAL BLOCK(M)  $.2000 + 04$  $.1000*06$  $.5000+03$ .2500+03 .1250+03  $-2500 + 03$ .  $.5000*03$  $.3000+05$  $.1000 + 05$  $.2000 + 04$  $.1200 + 05$ .3000+05 .1000+06 NUMBERS OF EQUAL SIZED INCREMENTS VERTICALLY 1 1 1 1 1 1 4 4 7 1 1 1 1  $\blacksquare$ SIZE OF THE INCREMENTS IN EACH VERTICAL BLOCK(M)  $.3000 + 03$  $.1000+04$  $.3000+05$  $.1000+05$  $.1000 + 04$  $.1000 + 03$ .2000+03  $.3000+04$  $.3000 + 03$  $.1000 + 03$ .3000+04  $-1000+05$ .3000+05  $.1000 + 06$ FIGHTE ELEVENT MESH COMPUCTIVITY CODE  $\omega$  a decorred to a decorred a decorred organism of the set of  $\omega$ 0 0. - 0 . 4 DD DU 40 DD 00 DD 00 DD 00 DD 00 DD 90 UD 00 DD 00 DD 00 DD 00 DD 00 DD 00 DD 00 DD 00 AQ DD 00 DD 00 DD 00 DD 00 AD 00 AD 00  $\mathbf{1}$ 

్త

1 1 1 1 111 1 1 1 111 111 1 I 1 122 2 ? 2 2 2 2 2 2 2 2 2 2 2 2 2 ~ 2 222 1 11 11 11 11 11 11 11 11 11 11 11 11 11 11 11 11 11 11 11 11 l? 22 22 22 22 22 22 22 22 22 22 22 22 22 22 22 22 22 22 22 22 ?2 2 1 1 1 1 1 1 1 1 1 1 1 1 1 1 1 1 1 1 1 1 1 2 2 222 2 2 2 2 2 2 2 222 222 222 2 1 1 1 1 1 1 1 1 1 1 1 1 1 1 1 1 1 1 1 1 1 2 2 2 2 2 2 2 2 2 2 -2 2 2 2 2 2 2 2 2 2 2 2 1 11 11 11 11 11 11 11 11 11 11 11 11 11 11 11 11 11 11 11 11 I 22 22 22 22 22 22 22 22 22 22 22 22 22 22 22 22 22 22 22 22 ?2 2 1 111 1 1 1 1 1 111 1 1 1 1 1 1 1 1 122 2 2 2 2 2 2 2 2 2 2 2 2 2 2 2 2 2 222 1 111 1 1 1 1 1 1 1 1 1 1 1 111 1 1 122 2 2 222 2 2 2 2 2 2 222 2 ~ 2 222 1 11 11 11 11 11 11 11 11 11 11 11 11 11 11 11 11 11 11 11 11 I 22 22 22 22 22 22 22 22 22 22 22 22 22 22 22 22 22 22 22 22 22 2 1 111 1 111 1 1 1 1 1 1 111 1 1 1 122 2 2 2 2 2 2 2 2 2 2 2 2 2 2 2 2 2 222 1 1 1 1 1 1 111 1 1 1 1 1 1 111 1 1 122 2 2 2 2 2 2 2 2 2 2 2 2 2 2 2 2 2 222 1 11 11 11 11 11 11 11 11 1111 11 11 11 11 11 11 1111 11 11 1.22 22 22 22 2222 22 22 22 22 22 22 22 22 22 22 22 22 22 22 ?2 2 1 111 1 1 1 IlL 1 1 1 1 1 111 1 1 122 2 2 2 2 2 2 2 2 2 2 2 2 2 2 2 ? 2 2 2 2 1 1 1 1 1 1 1 ~ 1 111 1 1 1 1 1 1 1 1 122 2 2 2 2 2 2 2 2 2 2 ~ 2 2 2 2 2 2 222 1 11 11 11 11 11 11 11 11 11 11 11 11 11 11 11 11 11 11 11 11 1 - 22 22 22 22 22 22 22 22 22 22 22 22 22 22 22 22 22 22 22 22 ?2 2 1 1 1 1 1 1 111 1 1 1 1 1 1 111 1 1 1 2 2 2 2 2 2 2 2 2 2 2 2 2 2 2 2 2 2 2 222 1 111 1 1 111 111 1 1 1 1 1 1 1 1 1 2 222 2 2 2 2 2 2 2 2 2 2 2 2 2 2 2 222 1 11 11 11 11 11 11 11 11 11 11 11 11 11 11 11 11 11 II 11 11 1 \_ 22 22 22 22 22 22 22 22 22 22 22 22 22 22 22 22 22 22 22 22 ?2 2 1 111 1 1 1 1 1 1 1 1 l' 1 1 1 1 1 1 1 1 2 2 2 2 2 2 2 2 222 2 2 2 2 2 2 2 2 222 111 111 1 1 1 1 1 1 111 1 1 1 1 1 1 ~ 2 2 2 2 2 2 222 222 2 2 2 2 , 2 222 1 11 11 11 11 11 11 11 11 11 11 11 11 11 11 11 11 11 11 11 11 1 22 22 22 2? 22 22 22 22 22 22 22 22 22 22 22 22 22 22 22 22 ?2 2 111 1 1 1 1 1 1 1 1 1 1 1 1 111 1 1 122 2 2 2 2 2 2 2 2 2 2 2 2 2 2 2 2 222 2 1 1 1 1 1 1 1 1 1 1 111 1 1 111 1 1 122 2 2 2 2 2 2 2 2 2 2 2 2 2 2 2 2 2 2 2 2 1 11 11 11 11 11 11 11 11 11 11 11 11 11 11 11 11 11 11 11 11 1- 22 22 2222 22 22 22 22 22 22 22 22 22 22 22 22 22 22 22 22 ?2 2 111 1 1 1 1 1 1 1 1 1 1 1 111 1 1 1 122 2 2 2 2 2 2 2 2 2 2 2 2 2 2 2 2 2 222 1 111 1 1 1 1 111 111 111 1 1 1 122 2 2 2 2 2 222 2 2 222 2 2 2 222 2 1 11 11 11 11 11 11 11 11 11 11 11 11 11 11 11 11 11 11 11 11 1 \_ 22 22 22 22 22 22 22 22 22 22 22 22 22 22 22 22 22 22 22 22 22 2 1 1 1 1 1 1 1 1 1 1 1 1 1 1 111 1 1 1 1 2 2 222 2 2 2 2 2 2 2 2 2 2 2 2 2 2 2 2 2 1 111 1 1 1 1 1 1 1 1 1 1 1 1 lit 1 122 2 2 ~ 2 2 222 2 2 2 2 2 2 2 2 2 222 1 11 11 11 11 11 11 11 11 11 11 11 11 11 11 11 11 11 11 11 11 1\_ 22 22 22 22 22 22 22 22 22 22 22 22 22 22 22 22 22 22 22 22 ?2 2 111 111 1 1 1 1 1 1 1 1 111 1 1 1 122 2 2 2 2 2 2 2 222 2 2 2 2 2 2 2 2 2 2 1 1 1 1 1 1 1 1 1 1 1 1 1 1 111 1 1 1 122 222 2 2 2 2 2 2 2 2 2 2 2 2 ? 2 222 1 11 11 11 11 11 11 11 11 11 11 11 11 11 11 11 11 11 11 11 11 1 2~ 22 22 22 22 22 22 22 22 22 22 22 22 22 22 22 22 22 22 22 ?2 2 111 1 1 1 1 1 1 111 1 1 111 1 1 1 122 2 2 2 2 2 2 222 2 2 2 2 2 2 2 2 222 1 1 1 111 1 1 1 111 1 1 1 1 1 1 1 1 122 2 2 2 222 222 2 222 2 2 2 2 222 1 11 11 11 11 11 11 11 11 11 11 11 Ii 11 11 11 11 11 11 11 11 1\_ 22 22 22 22 22 22 22 22 22 22 22 22 22 22 22 22 22 22 22 22 ?2 2 1 1 1 1 1 1 1 1 1 1 1 1 1 1 1 1 1 1 1 1 122 2 2 2 222 222 2 2 ? 2 2 2 2 2 2 2 2 1 1 1 1 1 1 1 1 1 1 1 1 1 1 1 1 1 1 1 1 1 2 2 2 2 2 2 2 2 2 2 2 2 2 2 2 2 2 , 2 2 2 2 1 11 11 11 11 11 11 11 11 11 11 11 11 11 11 11 11 It 11 11 11 1 22 22 22 22 22 22 22 22 22 22 22 22 22 22 22 22 22 22 22 2? ?2 2 11111 1 1 111 1 1 111 1 1 1 1 1 122 2 2 222 2 2 2 2 222 2 2 2 2 2 2 2 2 1 1 1 1 1 1 1 1 111 111 111 1 1 1 1 2 2 2 2 2 2 2 2 2 2 2 2 2 2 2 2 2 2 2 2 2 2 1 11 11 11 11 11 11 11 11 11 11 11 11 11 11 11 11 11 11 11 11 ],22 22 22 22 22 22 22 22 22 22 22 22 22 22 22 22 22 22 22 22 ?2 2 1 1 1 1 1 1 1 1 1 1 1 1 1 1 1 1 1 1 1 1 122 2 222 2 2 2 2 2 2 2 2 2 2 2 2 2 222 1 1 1 1 - 1 1 1 1 1 1 1 1 1 1 1 111 1 1 1 2 2 2 2 222 2 2 2 2 2 2 2 2 2 2 2 2 222 1 11 11 11 11 11 11 11 11 11 11 11 11 11 11 11 11 11 11 11 11 1.22 22 22 22 22 22 22 22 22 22 22 22 22 22 22 22 22 22 22 22 ?2 2 - 1 1 1 1 1 1 1 1 1 1 1 1 1 I' 1 1 1 1 1 1 1 2 2 2 2 2 2 2 2 2 2 2 2 2 2 2 2 2 2 2 2 2 2 1 1 1 1 1 1 1 1 1 1 1 1 1 1 1 1 1 1 1 1 122 2 2 2 2 2 2 2 2 2 2 2 2 2 2 2 , 2 222 1 11 11 11 11 11 11 11 11 11 11 11 11 11 11 11 11 11 11 11 11 l~ 22 22 22 22 22 22 22 22 22 22 22 22 22 22 22 22 22 22 22 22 ?2 2 1 1 1 1 1 1 1 1 1 1 1 1 1 1 1 111 1 1 122 2 2 2 2 2 2 2 2 2 2 2 2 222 2 2 222 LEFT ELGE INTERFACE DEPTHS(M) AND RESISTIVITIES<br>1000+03 - 2000+05  $.2000+0.5$ .1000+02 .1000+02 .1000+02

RIGHT EDGE INTERFACE DEPTHSIMI AND RESISTIVITIES<br>1000+03 .2000+03 .2000+03 .1000+04<br>1000+04 .1000+04 .1000+04 .

.lUOu+04 .1000+04 .1000+04

თ<br>ს

·~

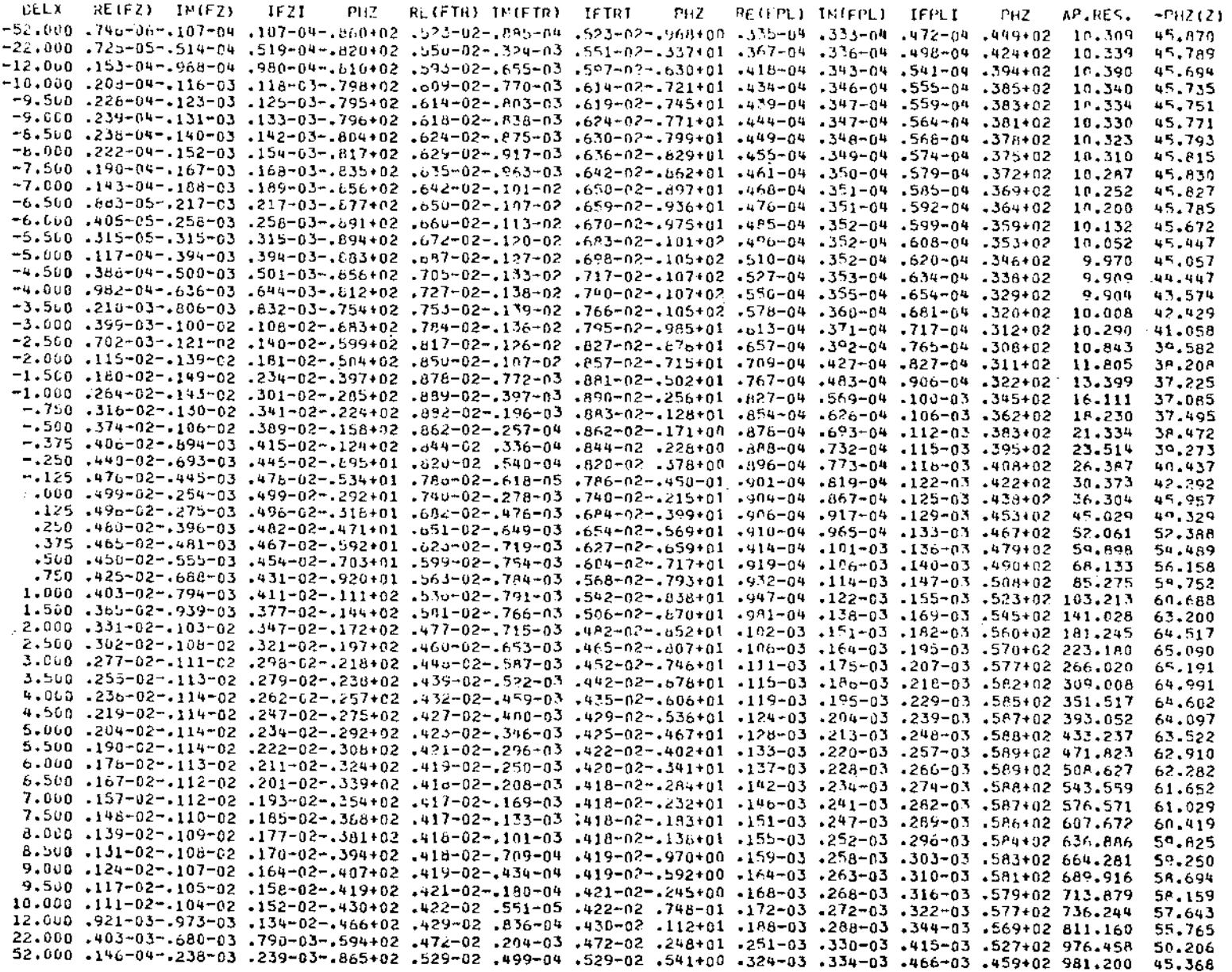

<u>na baratan ang mga sa</u>

 $\mathfrak{B}$ 

EARTH MODEL:

GASG.T 1. 6///95000

EXGT.OF PRESI.ABS1 IDX=1 IMPLIES INF. LINE SOURCE ILX=2 IMPLIES TE MAGNETOTELLURICS AIR ILX=3 IMPLIES TM MAGNETOTELLURICS EARTH PARAMETER IDA= 3 NODES HORIZONTALLY= 57 NODES VERTICALLY= 27 BLOCKS HORIZONTALLY= 13 BLOCKS VERTICALLY= 15  $10 \Omega-M$  $1000 \Omega$ -M TRES IN MESHE - 3 BLOCKS OF AIRS - 2 NPRINIS - 0 PGS. OF 16ST L.S.= 0 POS. OF 2ND L.S.= 0 HESH CONDUCTIVITIES AND FREQUENCY .0000  $-1060 + 01$ .1000-02  $1000+01$ NUMBERS OF EQUAL SIZED INCREMENTS HORIZONTALLY 1 1 1 1 1 1 1 2 8 2 1 5 1 1 1 1 SIZE OF THE INCREPENTS IN EACH HORIZONTAL BLOCKIN).  $.1000 + 06$  $.3000+0.5$  $.1000+05$  $.2000 + 04$  $.5000+03$  $.2500 + 03$  $.1250 + 03$  $.2500 + 03$  $.5000+03$  $.2000*04$  $.1000 + 05$  $-3000 + 05$  $.1000+06$ HUMLERS OF EQUAL SIZED INCREMENTS VERTICALLY 1 1 1 1 1 1 1 3 4 7 1 1  $\mathbf{1}$  $\mathbf{1}$  $\mathbf{I}$ SIZE OF THE INCHEMENTS II, EACH VERTICAL BLOCK(N)  $.3007 + 0.3$  $.1000 + 92$  $.3638 + 01$  $,1000+01$  $.3000 + 01$  $.6000 + 01$  $.2500 + 02$  $.6500 + 02$  $.1000 + 03$ .2000+03  $-1000+04$  $.3000 + 05$  $.1000 + 06$  $.3000 + 04$  $.1006 + 05$ FINITE ELLMENT MESH CONDUCTIVITY CODE  $\mathbb{P} \left( \mathbb{P} \right)$  and a comparison and a comparison and a comparison and a comparison and a comparison and a comparison and a comparison and a comparison and a comparison and a comparison and a comparison and a compari viuo au palpalpa na na agliuo du balpa da agliao aglio do palpa palpa da aglio aglio palpa palpalpa da palpalp  $\mathcal{D}$  $\mathbf{r}$  $\Omega$  $^{\circ}$  $n$  $\mathbf{0}$   $\mathbf{0}$  $\begin{array}{ccc} a & a & a & a & a \end{array}$ 2  $\overline{z}$  $\overline{2}$  $1 1 1 1$  $1\quad1$  $\mathbf{1}$  $\mathbf{1}$  $\mathbf{1}$  $\mathbf{1}$  $\mathbf{1}$  $\mathbf{1}$  $\mathbf{1}$  $\mathbf{1}$  $1 1 1 1 1 1 1 1 1 1$  $1 \quad 1 \quad 1$  $\mathbf{r}$  $\mathbf{1}$ 

54

1 1 1 1 1 1 1 1 111 1 1 111 1 1 1 1 2 2 2 2 2 2 2 2 2 2 222 2 2 2 2 2 2 2 2 2 1 11 11 11 "11 11 11 11 11 11 11 11 11 11 11 11 11 11 11 11 11 1 22 22 22 22 22 22 ?2 22 22 22 22 22 22 22 22 22 22 22 22 22 ?2 2 111 111 1 1 1 1 1 1 1 1 1 1 1 111 122 2 2 2 2 2 2 2 2 2 2 2 2 2 2 2 2 2 222 111 1 1 1 1 111 1 1 1 1 111 1 1 1 1 2 222 2 2 2 2 2 222 2 2 2 2 2 ? 2 222 1 11 11 11 11 11 11 11 11 11 11 11 11 11 11 11 11 1111 11 11 1\_ 22 22 22 22 22 22 22 22 22 22 22 22 22 22 22 22 22 22 22 22 ?2 2 1 1 1 1 1 1 1 1 1 1 1 1 1. 1 1 1 1 1 1 1 1 2 2 2 2 2 2 2. 2 2 2 2 2 2 2 2 2 2 2 2 2 2 2 111 1 111 1 1 1 1 1 1 1 111 1 1 1 1 2 2 2 2 2 222 2 2 222 2 2 2 2 2 2 2 2 2 1 11 11 11 11 11 11 11 11 11 11 11 11 11 11 11 11 11 11 11 11 1 \_ 22 22 22 22 22 22 22 22 22 22 22 22 22 22 22 22 22 22 22 22 ?2 2 1 1 1 1 1 1 1 1 1 1 111 1 1 111 1 1 122 222 2 2 2 2 2 222 2 2 2 2 2 2 222 111 1 1 111 1 1 1 1 1 111 1 1 1 1 1 2 2 2 2 2 2 2 2 2 2 2 2 2 2 2 2 2 ? 2 222 1 11 11 11 11 11 11 11 11 11 '11 11 11 11 11 11 11 11 11 11 11 1 22 22 22 22 22 22 22 22 22 22 22 22 22 22 22 22 22 22 22 22 ?2 2 1 1 1 1 1 Iii 1 1 1 1 1 1 1 1 1 1 1 1 1 2 2 2 2 2 2 2.2 2 2 2 2 2 2 2 2 2 ? 2 2 2 2 1 1 1 1 4 1 1 1 1 1 1 1 1 111 1 1 1 1 1 2 2 2 2 2 2 2 2 2 2 2 2 2 2 2 2 2 2 2 2 2 ? 1 11 11 11 11 11 11 11 11 11 11 11 11 11 11 11 11 11 11 11 11 1. 22 22 22 22 22 22 22 22 22 22 22 22 22 22 22 22 22 22 22 22 ?2 2 111 1 111 1 111 1 1 111 1 1 1 1 1 2 2 2 2 2 222 2 2 2 2 2 2 2 2 2 2 2 222 1 1 1 1 1 1 1 1 1 1 1 1 1.1 1 1 1 1 1 1 1 2 2 2 2 2 2 2 2 2 2 2 2 2 2 2 2 2 2 2 2 2 2 1 11 11 11 11 11 11 11 11 11 11 11 11 11 11 11 11 11 11 11 11 1 22 22 22 22 22 22 22 22 22 22 22 22 22 22 22 22 22 22 22 22 '2 2 1 1 1 1 111 111 1 1 1 1 111 1 1 1 122 2 2 2 2 2 2 2 2 2 222 222 2 2 2 2 2 1 1 1 1 111 111 1 1 1 1 1 1 1 1 1 1 1 2 2 2 2 2 2 2 2 2 2 222 2 2 2 2 2 2 2 2 2 1 11 11 11 11 11 11 11 11 11 11 11 11 11 11 11 11 11 11 11 11 1 \_ 22 22 22 22 22 22 22 22 22 22 22 22 22 22 22 22 22 22 22 22 ?2 2 111 1 111 1 1 1 1 1 1 1 1 1 111 1 122 2 2 2 2 2 2 2 2 2 2 2 2 2 2 2 2 2 \_ 2 2 2 1 1 1 1 1 1 1 1 1 111 1 1 111 1 1 1 1 2 2 2 2 2 2 2 2 2 2 222 2 2 2 2 2 2 2 2 2 1 11 11 11 11 11 11 11 11 11 11 11 11 11 11 11 11 11 11 11 11 1 22 22 22 22 22 22 22 22 22 22 22 22 22 22 22 22 22 22 22 22 22 2 1 1 1 1 1 111 1 1 1 1 1 1 1 1 1 1 1 1 122 2 2 2 2 2 2 2 2 2 2 2 2 2 2 2 2 2 222 111 1 l' 1 1 1 1 111 1 1 1 1 1 1 1 1 122 2 2 2 2 2 2 2 2 2 2 2 2 2 2 2 2 2 222 1 Ii 11 11 11 11 11 11 11 11 11 11 11 11 11 11 11 11 11 11 11 1 22 22 22 22 22 22 22 22 22 22 22 22 22 22 22 22 22 22 22 22 '2 2 1 1 1 1 1 1 1 1 1 1 1 1 1 1 1 1 1 1 1 '1 1 2 2 2 2 2 2 2 2 2 2 2 2 2 2 2 2 2 ? 2 2 2 2 111 1 111 1 1 1 1 1 1 1 1 1 1 1 1 1 1 2 2 2 2 2 2 222 222 2 2 2 2 2 2 2 2 2 2 1 11 11 11 11 11 11 11 11 11 11 11 11 11 11 11 11 11 11 11 11 1 \_ 22 22 22 22 22 22 22 22 22 22 22 22 22 22 22 22 22 22 22 22 ~2 2 111 1 111 111 1 1 1 1 111 1 I 1 122 2 2 2 2 2 2 2 2 2 2 2 2 2 2 2 ? 2 2 2 ? 1 1 1 1 1 1 1 1 1 1 1 1 1 1 l' 1 1 1 1 *IlL* 2 2 2 2 2 2 2 2 2 2 2 2 2 2 2 2 2 2 2 2 2 1 11 11 11 11 11 11 11 11 11 11 11 11 11 11 11 11 11 11 11 11 1 \_ 22 22 22 22 22 22 22 22 22 22 22 22 22 22 22 22 22 22 22 22 22 2 1, 1 1 1 1 1 1 1 1 1 1 1 1 1 1 1 1 1 1 1 1 2 2 2 2 2 2 2 2 2 2 2 2 2 2 2 2 2 2 2 2 2 2 l' 1 1 1 1 1 1 1 1 1 1 1 1 1 1 1 1 1 1 1 1 2 2 2 2 2 2 2 2 2 2 2 2 2 2 2 2 ~ 2 2 2 2 2 1 11 11 11 11 11 11 11 11 11 11 11 11 11 11 11 11 11 11 11 11 1 22 22 22 22 22 22 22 22 22 22 22 22 22 22 22 22 22 22 22 22 ?2 2 1 1 1 1 1 1 1 1 1 1 1 1 1 1 1 1 1 1 1 1 1 ~ 2 2 2 2 2 2 2 2 2 2 2 222 2 2 2 2 222 1 1 1 1 1 1 1 1 1 1 1 1 1 1 1 1 1 1 1 1 1 2 2 2 2 2 2 2 2 2 2 2 2 2 2 2 2 2 2 2 2 2 ~2 1 11 11 11 11 11 11 11 11 11 11 11 11 11 11 11 11 11 11 11 11 l~ 22 22 22 22 22 22 22 22 22 22 22 22 22 22 22 22 22 22 22 22 22 2 1 1 1 1 1 1 1 1 1 1 1 1 1 1 111 111 1 2 2 2 2 2 2 2 222 2 2 2 2 2 2 2 2 2 222 1 1 1 111 1 111 111 1 1 1 1 1 1 1 122 2 2 2 2 2 2 2 2 2 2 2 2 2 2 2 2 2 222 1 11 11 11 11 11 11 11 11 11 11 11 11 11 11 11 11 11 11 11 11 I 22 22 22 22 22 ,2 22 22 22 22 22 22 22 22 22 22 22 22 22 22 ?2 2 1 1 1 l' 1 1 1 1 1 1 1 1 1 1 1 1 1 1 1 1 1 2 2 2 2 2 2 2 2 2 2 2 2 2 2 2 2 2 2 2 2 2 2 1 1 1 1 111 1 1 1 111 1 1 1 1 1 1 1 1 2 2 2 2 2 2 222 2 2 2 2 222 2 2 2 222 1 11 11 11 11 11 11 11 11 11 11 11 11 11 11 11 11 11 11 11 11 1\_ 22 22 22 22 22 22 22 22 22 22 22 22 22 22 22 22 22 22 22 22 ?2 2 1 1 1 1 1 1 1 1 1 1 1 1 1 1 1 1 1 1 1 1 122 2 2 2 2 2 2 2 2 2 2 2 2 2 2 2 2 222 2 1 1 1 1 111 1 111 1 1 1 1 1 1 1 1 1 1 ~ 2 2 2 2 2 2 2 2 2 2 2 2 2 222 2 222 2 1 11 11 11 11 11 11 11 11 11 11 11 11 11 11 11 11 11 11 11 11 1 22 22 22 22 22 22 22 22 22 22 22 22 22 22 22 22 22 22 22 22 ?2 2 111 1 1 1 1 111 1 1 1 1 1 1 1 1 1 1 122 2 222 2 2 2 2 222 2 2 2 2 2 2 2 2 2 LEFT EUGE INTERFACE DEPTHS(M) AND RESISTIVITIES<br>.1000+03 .2000+05

.1000+03 .2000+0~ .1000+02 .1000+02 .1000+02

RIGHT ED~E INTERFACE DEPTHS(M) AND RESISTIVITIES

.IGOu+03 .2000+0J

.luOu+04 .1000+04 .1000+04

0) 01

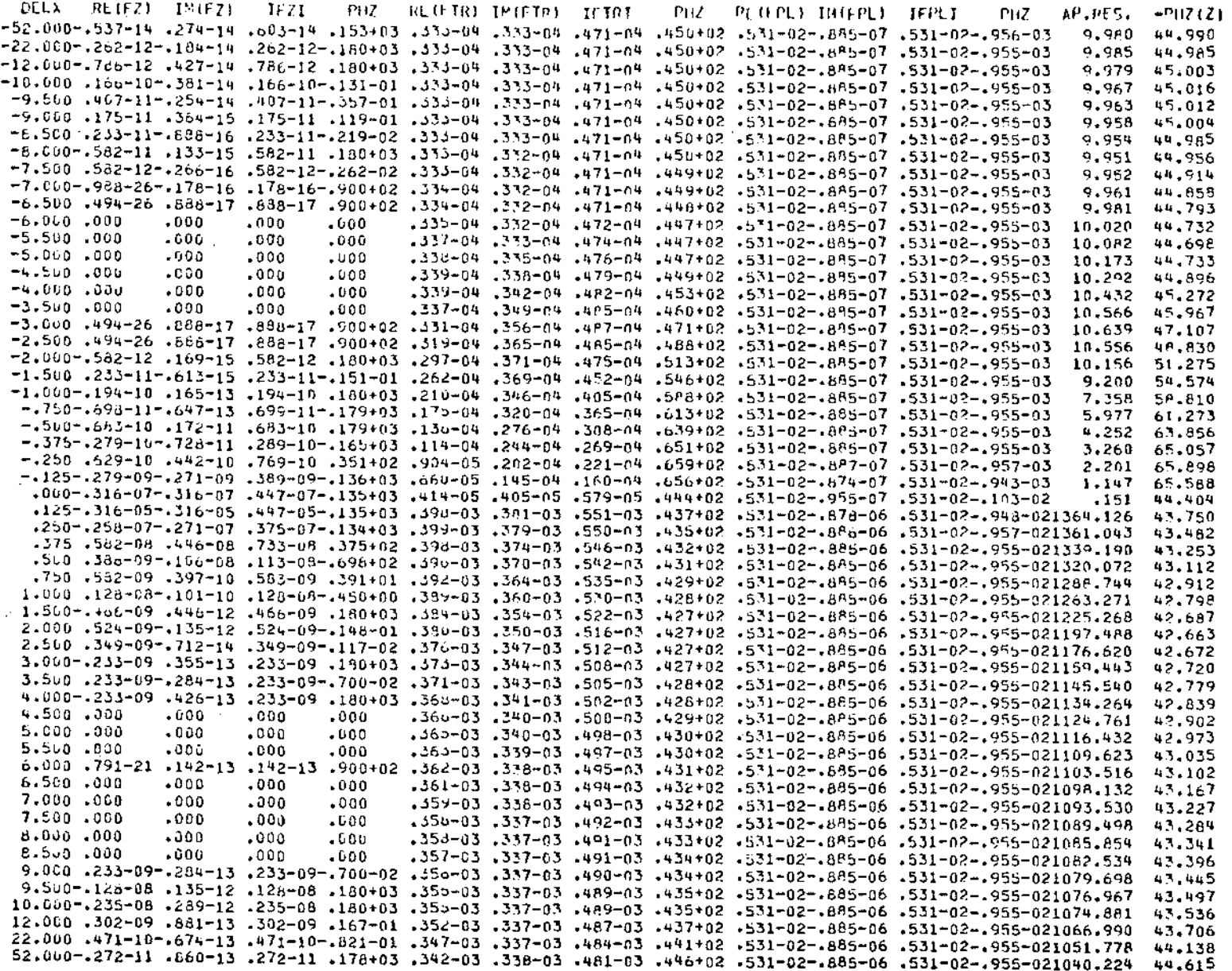

 $\mathfrak{S}_{\cdot}$  .